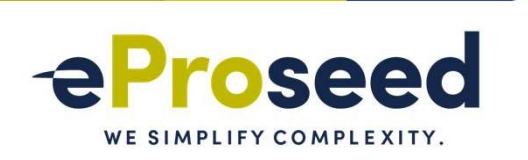

### ZDLRA, WHAT YOU NEED TO KNOW TO UNDERSTAND IT

Fernando Simon

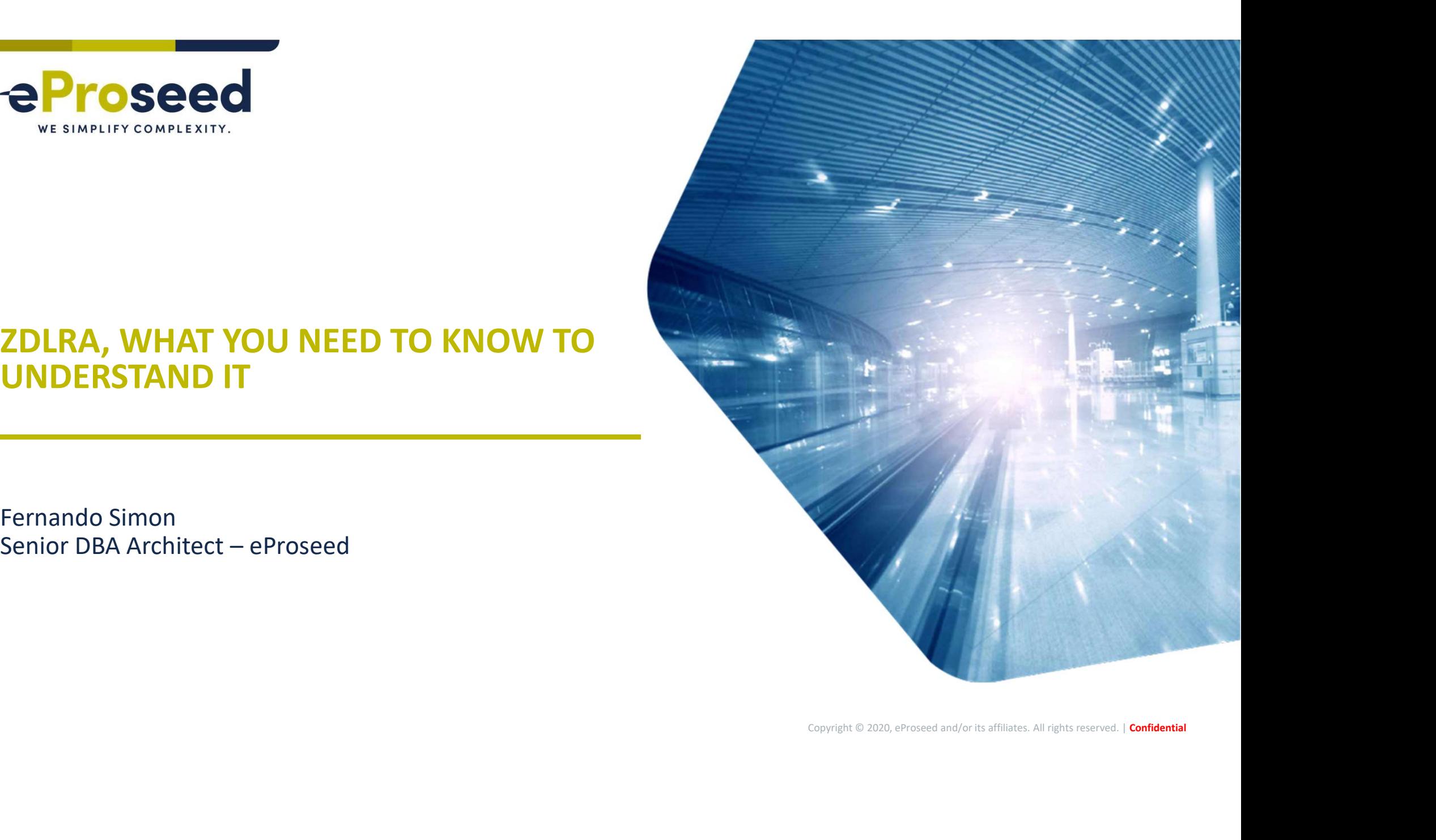

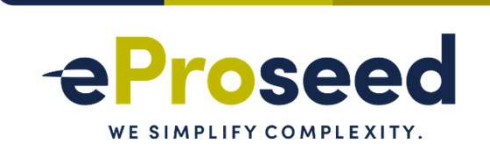

• "The postings on this document are my own and don't necessarily represent my actual employer positions, strategies or opinions. The information here was edited to be useful for general purpose, specific data and identifications were removed to allow reach the generic audience and to be useful for the community."

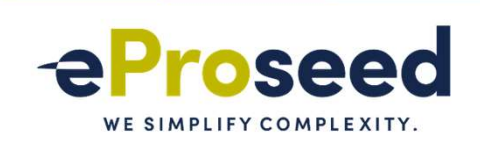

### AGENDA

- Session and About me.
- Backup, Recovery, and Availability.
- What is ZDLRA.
- ZDLRA + MAA.
- ZDLRA: Enrolling the database.
- ZDLRA: Protecting the database.
- QA.

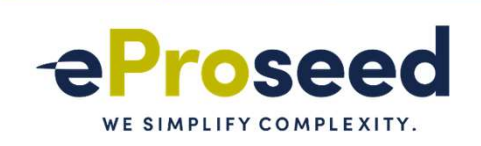

### SESSION

- What is Zero Data Loss Recovery Appliance (ZDLRA)? ESSION<br>What is Zero Data Loss Recovery Appliance (ZDLRA)?<br>— What did you heard about it?<br>— Just backup?<br>— Backup Appliance?<br>— z<sub>DLBA?</sub>
	-
	-
	- - ZDLBA?
	- Backup Incremental?
		- Incremental forever?
	- Deduplication, right?
- **Ore) than just backup.** I am not<br>and not marketing session.<br>Copyright © 2020, eProseed and/or its affiliates. All rights reserved. | **Confidential** • In this session I will discuss about ZDLRA and how it is more (much more) than just backup. I am not Oracle employee, what you will hear and see is my experience about it and not marketing session.

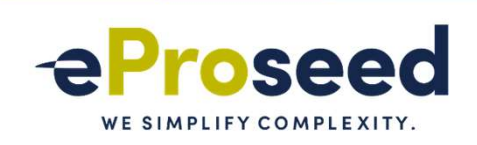

### ABOUT ME

- **ABOUT ME**<br>• Senior DBA at eProseed Luxembourg:<br>- OCA, OCP, OCE RAC, OCI Architect, Autonomous Specialist.<br>- Co-Founder and Board Member at LuxOUG.<br>- Oracle ACE.
	-
	-
- Contacts:

fernando.simon@eproseed.com

https://www.fernandosimon.com/blog/

https://twitter.com/FSimonDBA

https://www.linkedin.com/in/fernando-simon/

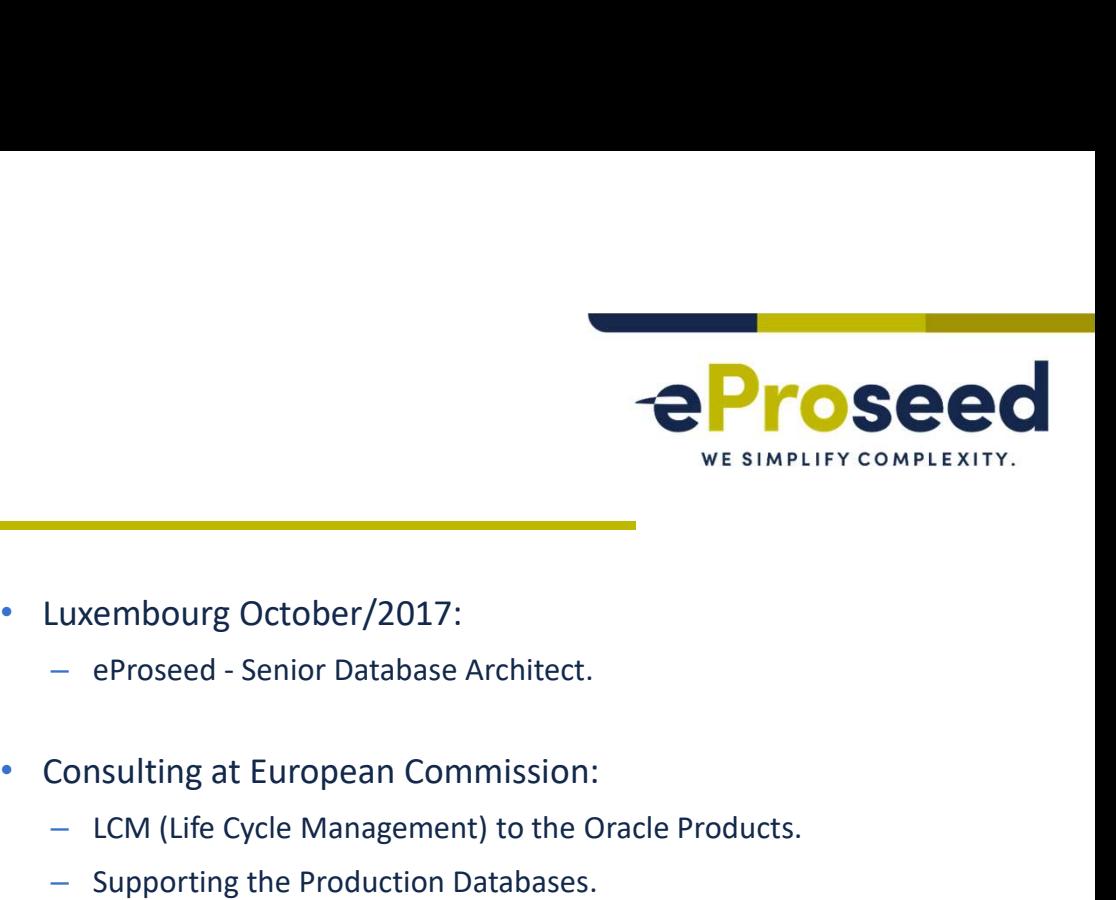

### ABOUT ME

- DBA since 2004:
	- Oracle, PostgreSQL, DB2.
- ABOUT ME<br>
 DBA since 2004:<br>
 Oracle, PostgreSQL, DB2.<br>
 Head and DBA Team Manager at Court of Justice 2010/2017:<br>
 Exadata since 2010:<br>
 Exadata since 2010:<br>
 Exadata since 2010:<br>
 Exadata since 2010:<br>
 Han a
	- -
		- -
	- ZDLRA since 2014/2015:
		- First ZDLRA in Brazil, one of the first of the world worked replicated.
	- MAA Project, Multi-Site protection, RAC+RAC, DG, ZDLRA:
		- OOW SFO 2015:

https://www.oracle.com/technetwork/database/availability/con8830-zdlradeepdive-2811109.pdf

- Luxembourg October/2017:
	-
- -
	-
	- Patch apply for all databases and cluster infrastructure.
- Consulting at Bank Institution:
	- Multi-site environment.
- oduction Databases.<br>
databases and cluster infrastructure.<br>
Institution:<br>
ment.<br>
AA Infrastructure, Exadata and ZDLRA support.<br>
er and Board Member.<br>
Copyright © 2020, eProseed and/or its affiliates. All rights reserved. – DBA Architect: MAA Infrastructure, Exadata and ZDLRA support.
- LUXOUG Co-Founder and Board Member.

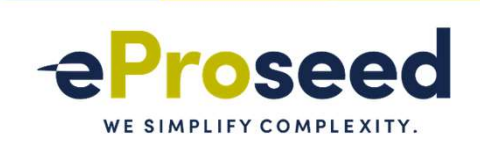

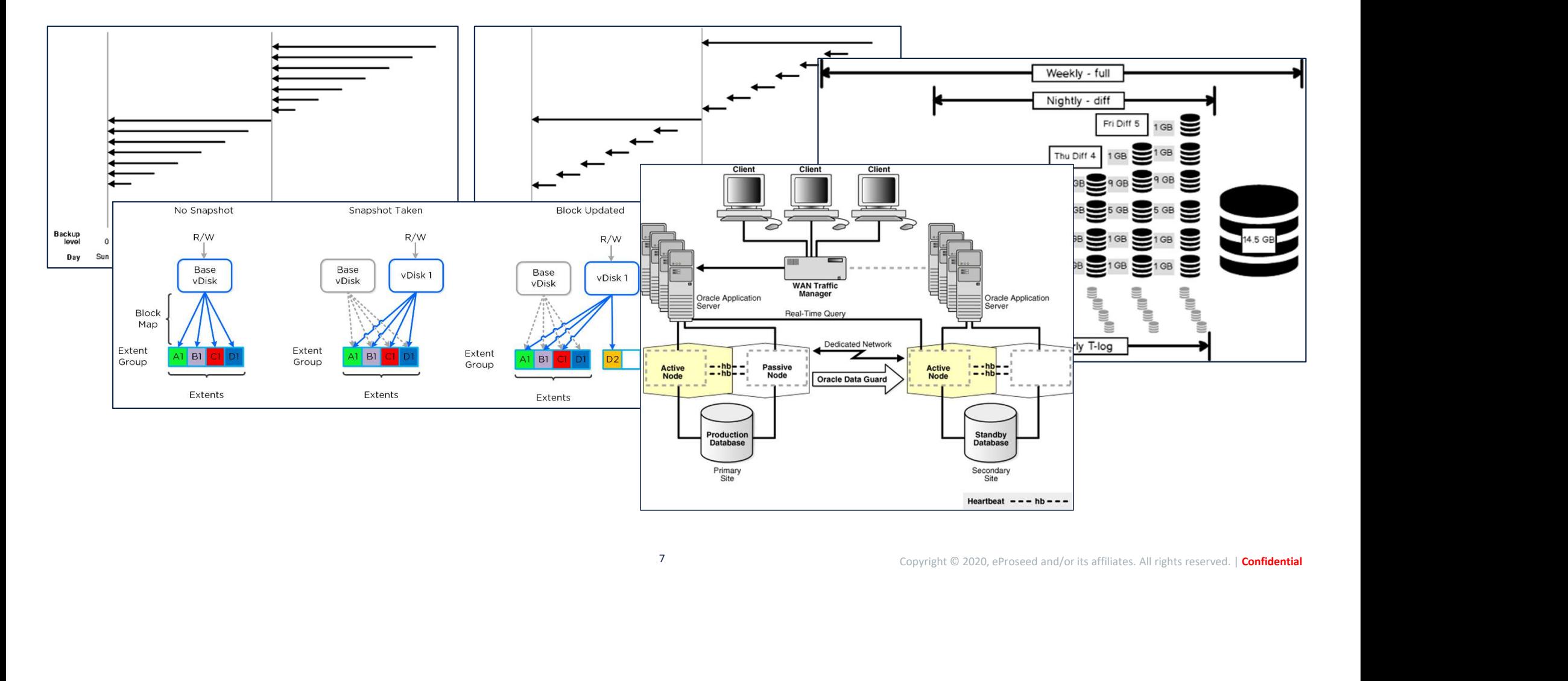

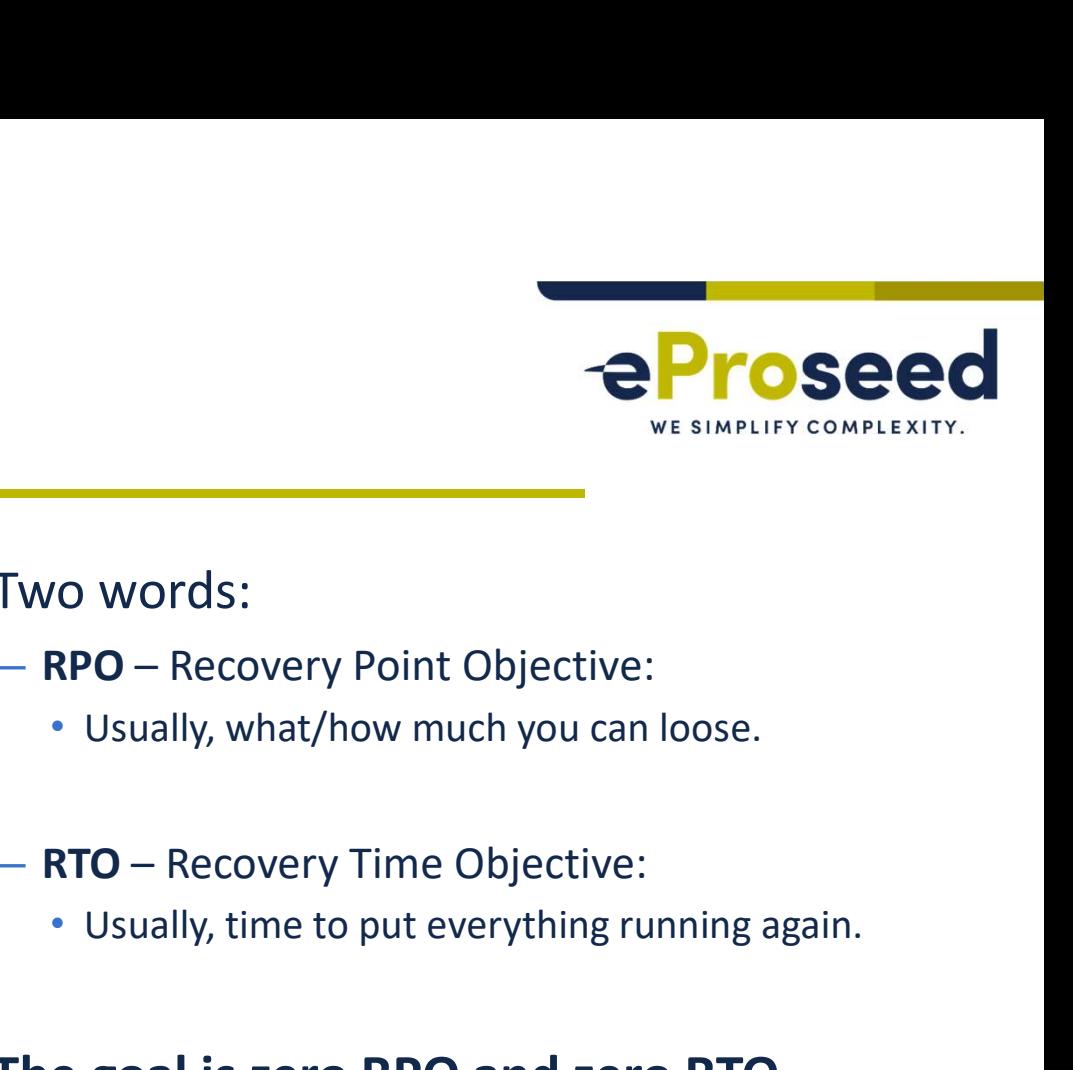

- Principles and goals:
	- Restore every information.
	- Low or zero impact over environment.
	- Easy to: operate, control, and verify.
	- Data retention and storage to sustain requirements and regulations.
	- $-24x7$ .
	- No Data and Access Loss.

### • Two words:

- -
- -
- **Copyright © 2020, eProseed and/or its affiliates. All rights reserved. | Confidential**<br>
Copyright © 2020, eProseed and/or its affiliates. All rights reserved. | **Confidential** • The goal is zero RPO and zero RTO.

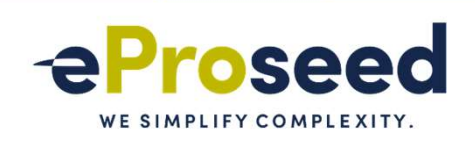

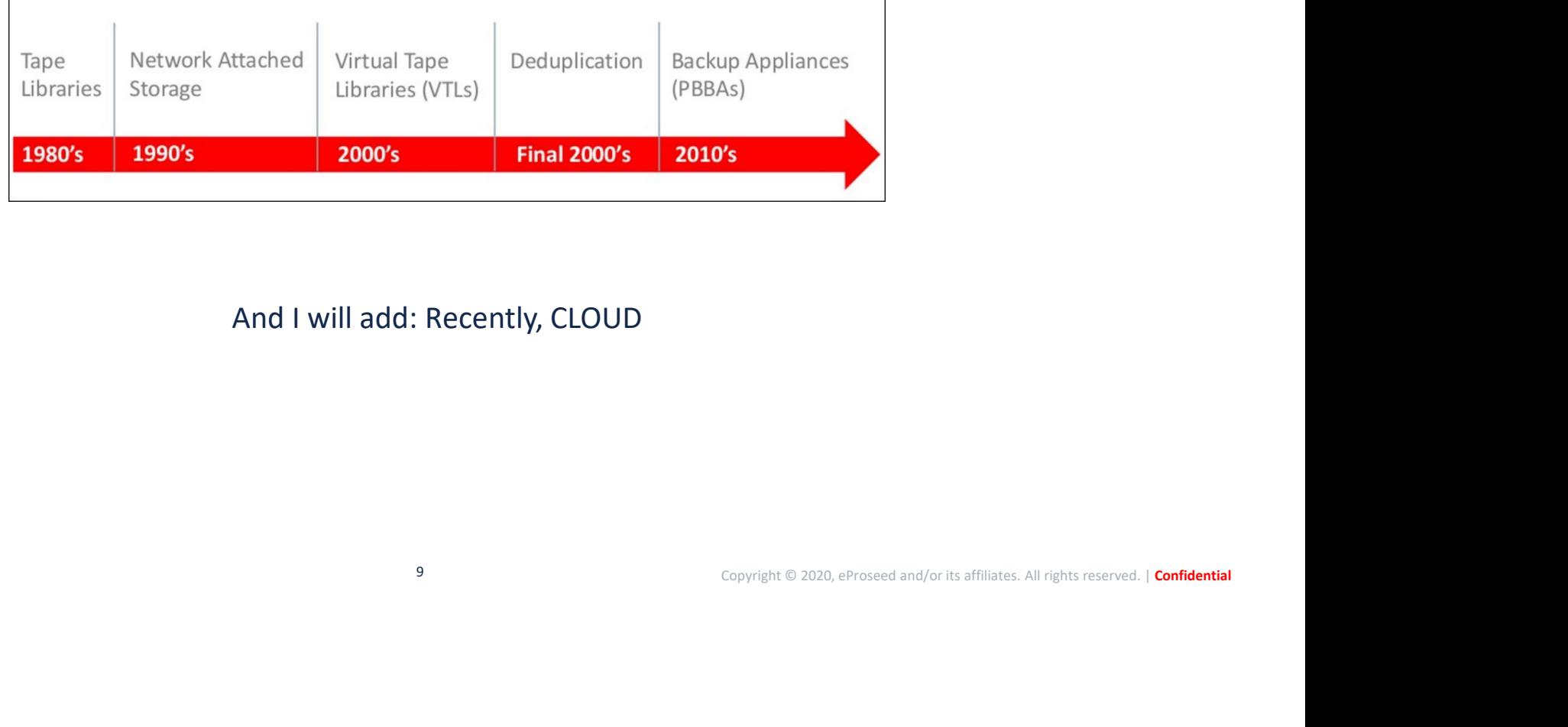

And I will add: Recently, CLOUD

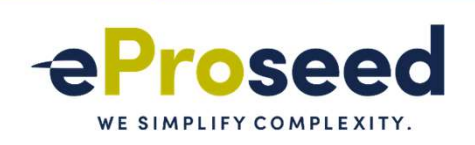

- Real Life:
	- Data Loss (usually since the last backup).
		- Need to create fancy strategies.
	- Huge impact over the environment, Backup Window.
		- BCT available?
	- A lot of players (Tivoli, EMC, DataProtector, Commvault).
	- Cloud copy/clone/offload.
	- Inexistent report about recoverability.
	- Validation, test, validation, test, validation, test….
- Questions that we face:
	- Where are my backups?
	- How they are?
		- Can I restore?
	- Needs to rescan the tape?
		- Where are the tapes?
	- - Backup team sent it?
- **Copyright © 2020, eProseed and/or its affiliates. All rights reserved. | Confidential**<br>Copyright © 2020, eProseed and/or its affiliates. All rights reserved. | **Confidential EXECT**<br>
WE SIMPLIFY COMPLEXITY.<br>
ULLEXENTS TO WE SIMPLIFY COMPLEXITY.<br>
- How they are?<br>
- Can I restore?<br>
- Did I checked the report today?<br>
- Did I checked the report today?<br>
- Schrödinger's Cat Backup Quantum Paradox:<br> – Schrödinger's Cat Backup Quantum Paradox: "The condition of any backup is unknow until a restore is attempted"
- And it is worst...

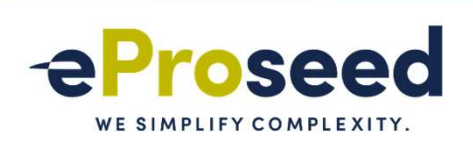

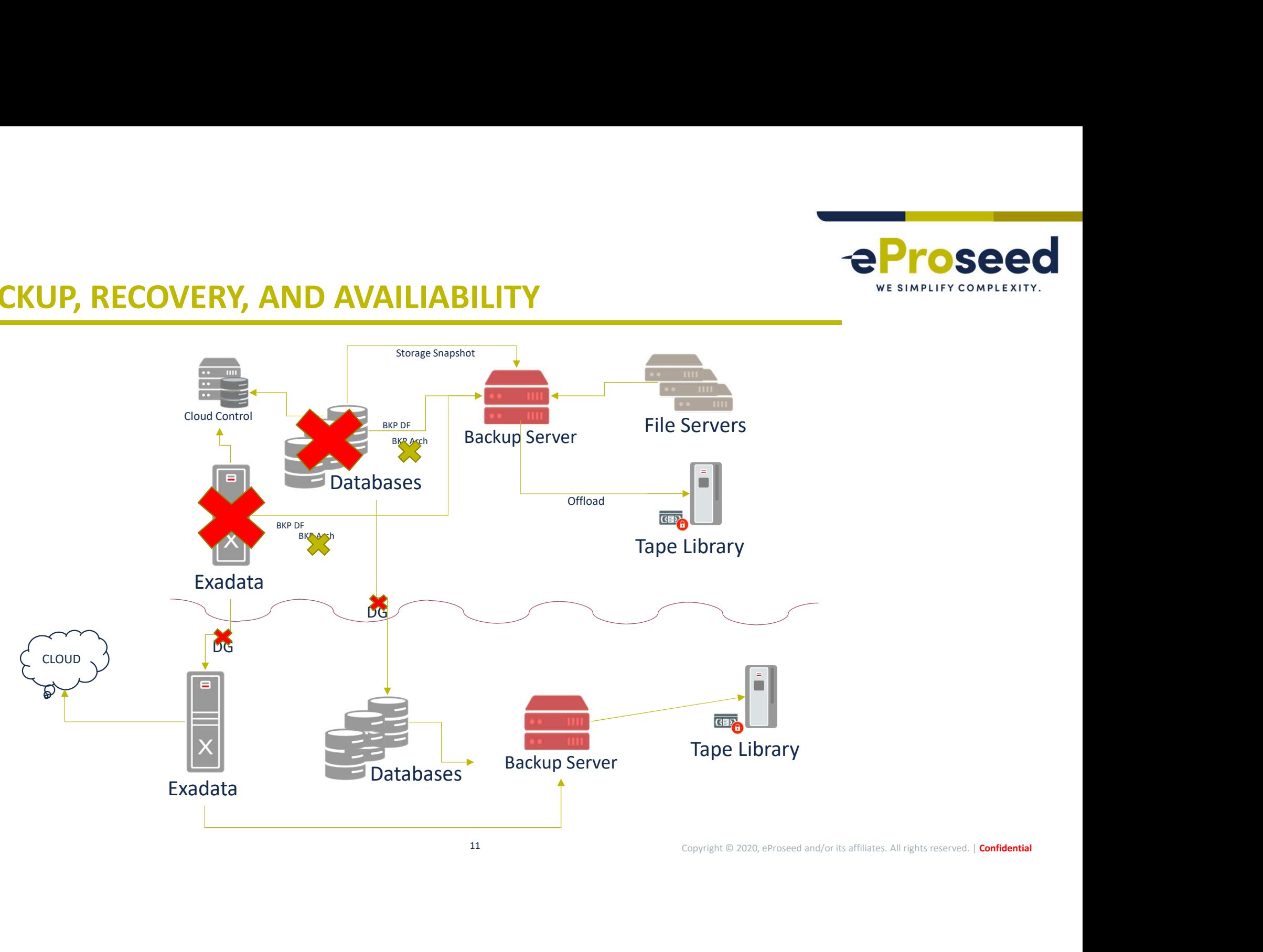

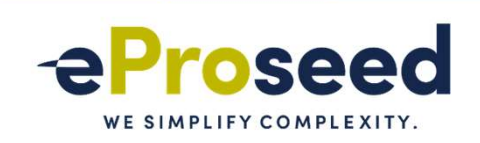

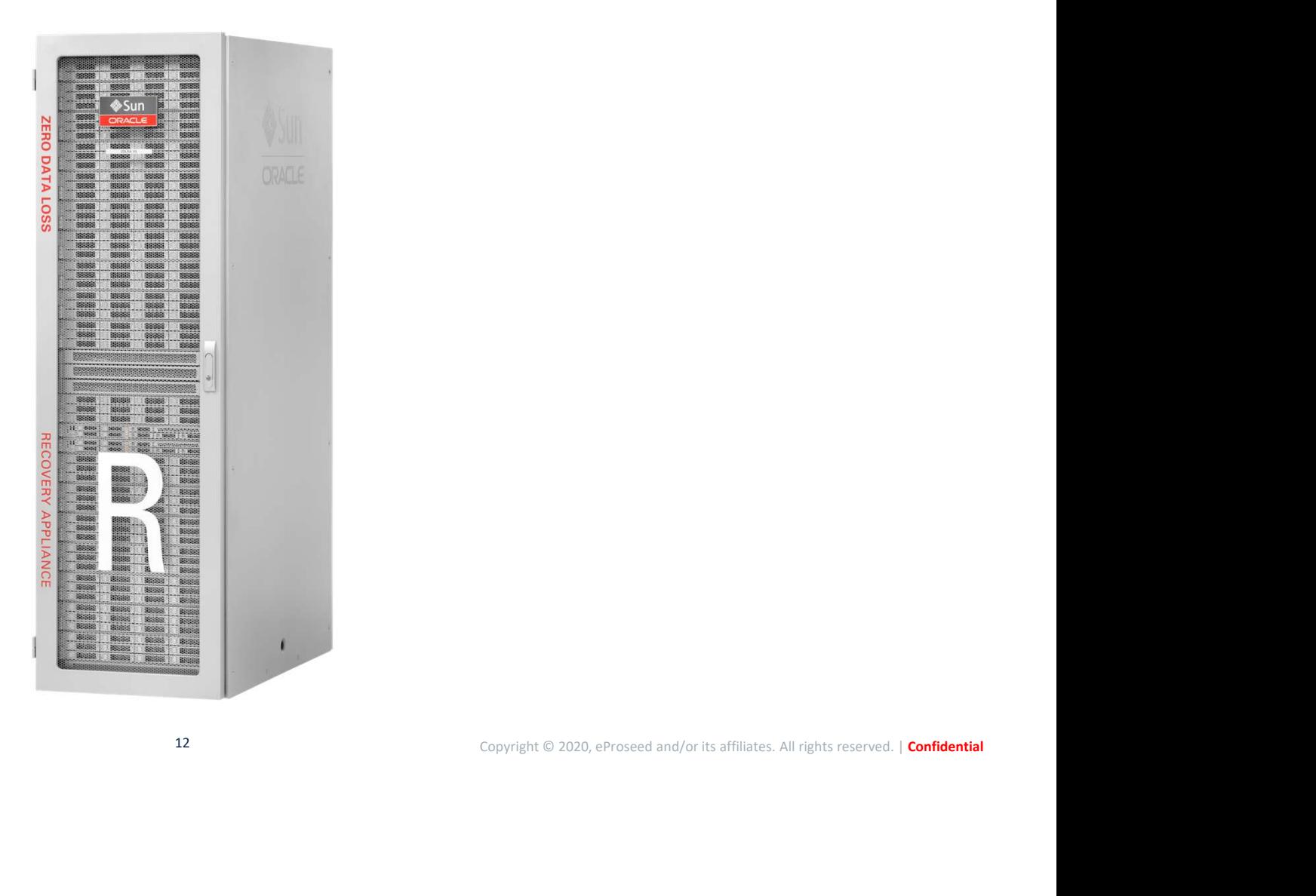

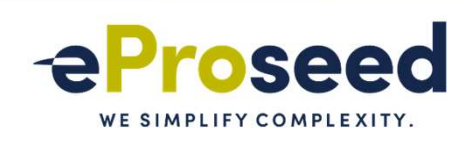

# **WHAT IS ZDLRA**<br>• ZERO DATA LOSS RECOVERY APPLIANCE – ZDLRA:<br>- Engineered Systems.<br>- Exadata based. • But it 's an appliance.

- 
- -
- Hardware + Software:
	- RA Library.
- Media Management Layer (MML) for tape:
	- SAN.
	- Oracle Secure Backup.
- Native replication.
- RMAN Catalog.
- Can be used to protect ExaCC.

• DOES NOT REDUCES RTO, JUST RPO.

## CES RTO, JUST RPO.<br>
T BACKUP. PILLAR OF MAA DESIGN!!!<br>
Copyright © 2020, eProseed and/or its affiliates. All rights reserved. | Confidential • MORE THAN JUST BACKUP. PILLAR OF MAA DESIGN!!!

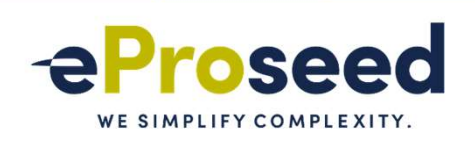

## WHAT IS ZDLRA FINT IS ZDLRA<br>
- Rman catalog:<br>
- Light modified to cover internal RA tables.<br>
- Self-driven catalog: No more crosscheck and validations.<br>
- Store the configurations

- Oracle Database:
	- -
		-
	- - Backup Policies and Database definitions.
		- Delta Store, Packages, tasks, and operations.
- EM/CC/CLI:
	- DBMS\_RA package to manage everything.
- Backup library is installed in every server that will backup.
	- Client send data using normal and traditional rman backup commands.

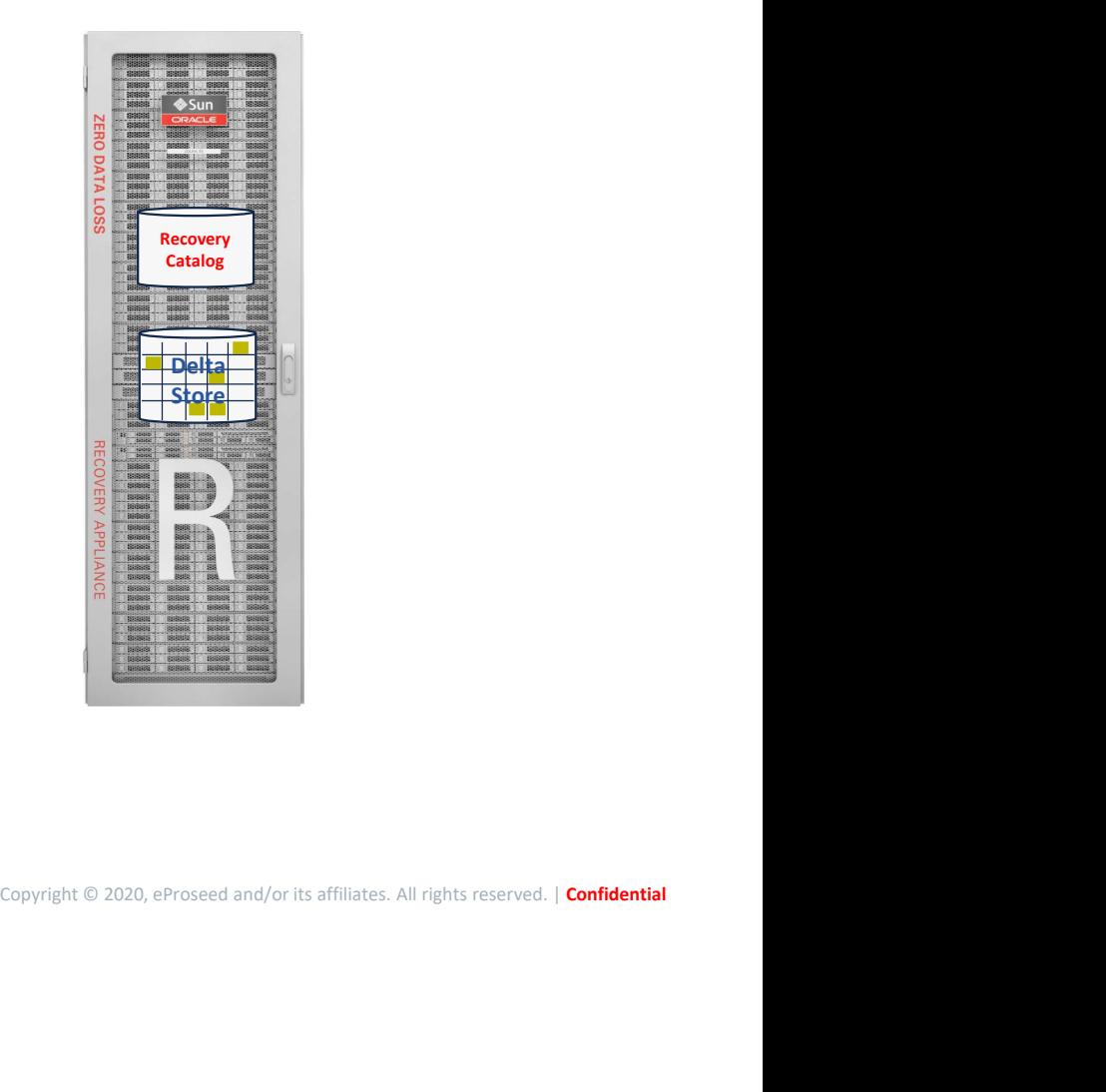

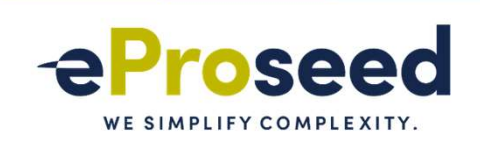

- Key features and details:
	- Virtual Full Backup.
	- Real-Time Redo.
	- Delta Store.
	- Native Replication.
	- MAA Integration.

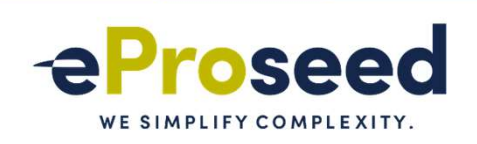

- Virtual Full Backup:
	- Incremental Forever Strategy:
		- Initial level 0 backup + consequent level 1 backups.
		- ZDLRA merge both to generate a virtual full backup for your datafile.
			- Just execute incremental level 1 backups after that. Incremental Forever Strategy.
	- Generate index for every datafile backup.
	- Validated against corruption for backup blocks AND datafile blocks.
	- Differs from deduplication:
		-
- e engineering).<br>Copyright © 2020, eProseed and/or its affiliates. All rights reserved. | **Confidential**<br>Copyright © 2020, eProseed and/or its affiliates. All rights reserved. | **Confidential** Virtual Full Backup:<br>
• Intermental Forever Strategy:<br>
• Installent of ostayi- consequent lead is backup,<br>
• Installent of our strategy:<br>
— Stake merge both to generate a vertual library for your distille.<br>
— Instance to i
	-
	-

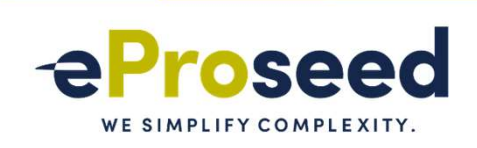

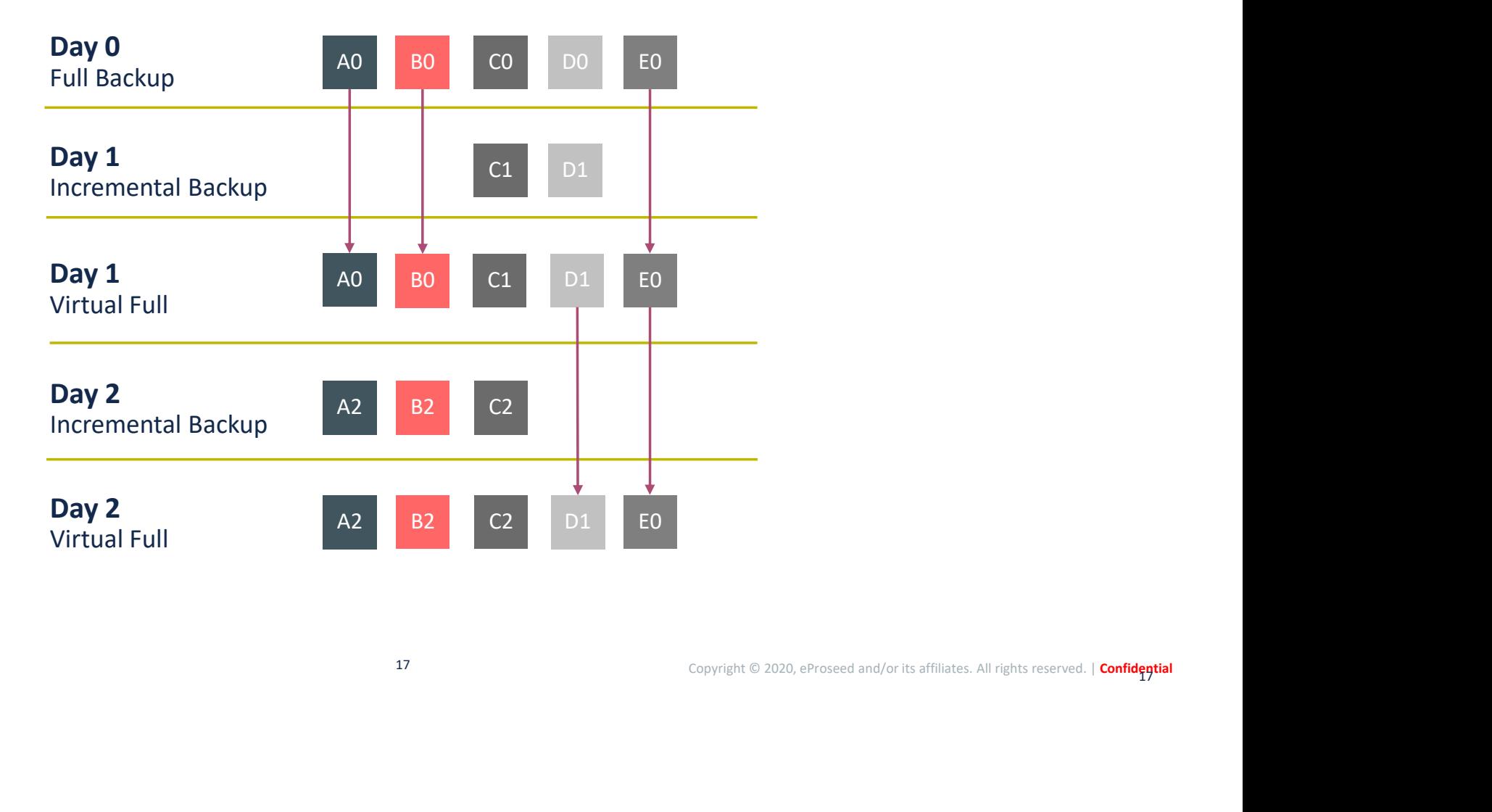

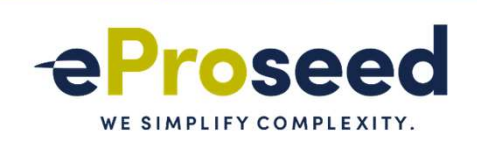

- Real-Time Redo:
	- -
	- -
		-
	-
- **THAT IS ZDLRA**<br>
We simple Redo:<br>
 Is the "zero data loss" guarantee the zero RPO.<br>
 Reduces RPO from the last backup to *erro/sub-seconds*<br>
 ZDLRA it is a log<sub>-</sub> archive\_dest destination:<br>
 Can be SYK or ASSYNC. Jus
	-
	- DOES NOT REQUIRE DG LICENSE! INDEPENDETELY OF ORACLE EDITION THAT YOU USE!

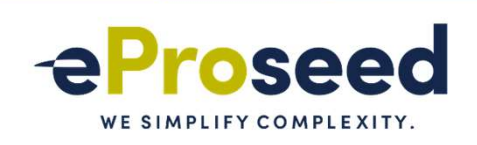

- Delta Store:
	- Where the data is stored.
		- Store compressed and validated data
	- Delta Push = Virtual Backups + Real Time Redo.
	- Main tasks: Automatic backup index, management, and validation.
	- End to end block validation during life cycle:
		- Data validated during the backup ingestion.
		- Data validated during the backup rebuild.
		- Data validated during backup life cycle (time to time task).
		- Data validated during replication and clones (tape and cloud).

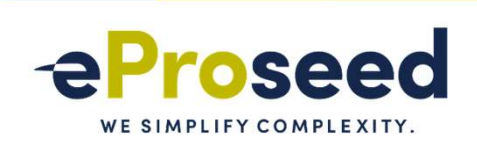

- Replication:
	- One-Way:
		- One master and one destination.
	- Bi-Directional:
		- Both sides replicate each other.
	- Hub/Spoke:
		- One to many.
	- -
	- and recovery windows.

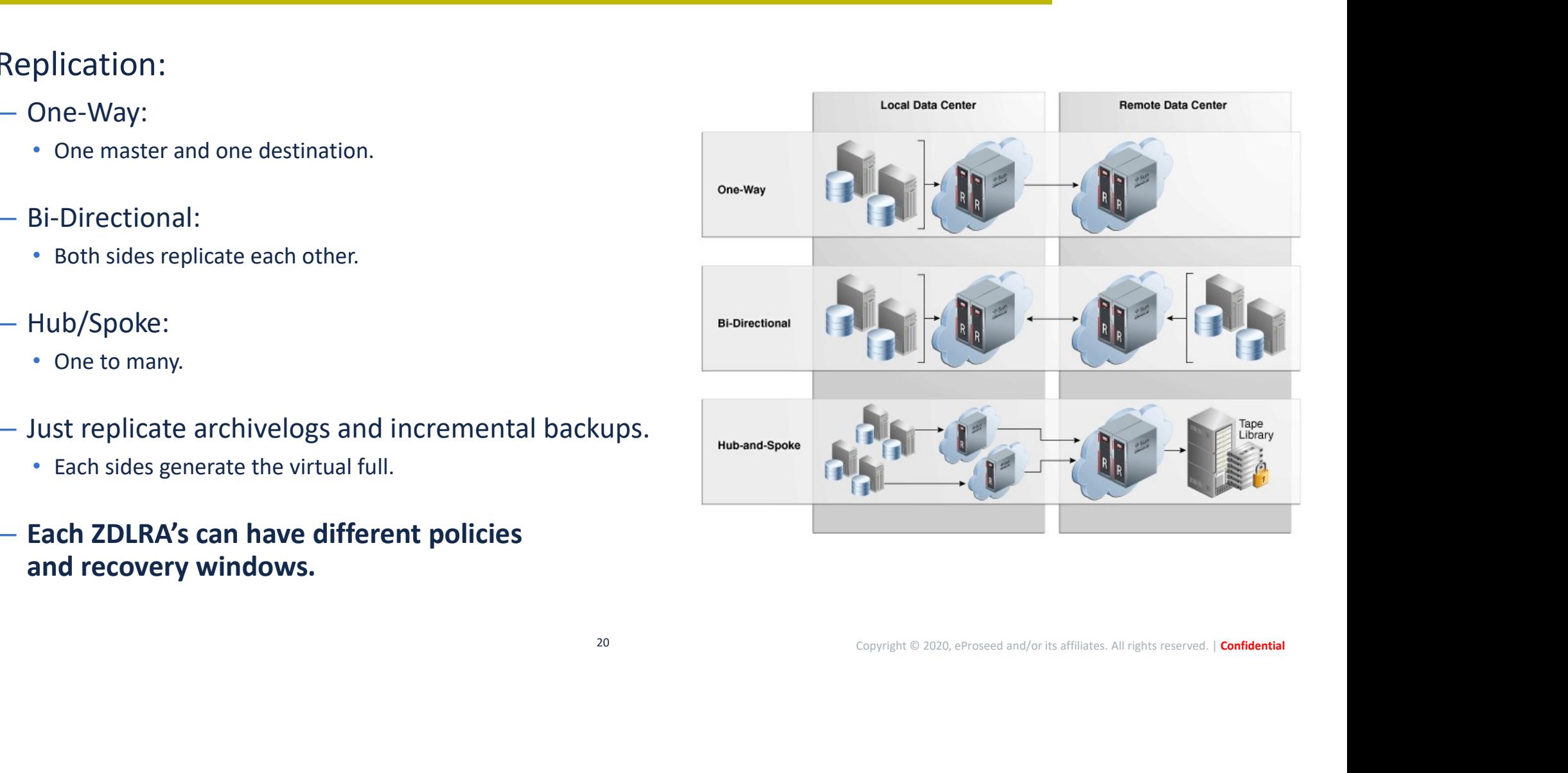

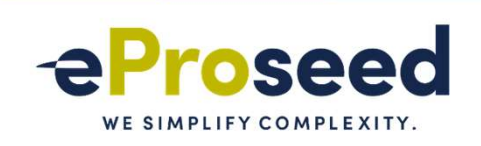

- Tape and Cloud:
	- Can copy backups to Oracle Cloud, Object Store:
		- Uses Key Vault.
	- Can copy to tapes directly, ZDLRA is Media Management Layer (MML):
		- Natively, the Oracle Secure Backup (OSB) is used:
			- Direct SAN connection.
		- Can be OSB or Third Part (since is compatible with rman).
	- Offload/copy backupsets:
		- Not in real-time, needs to be scheduled.
		- Sends the rman backupset, not the virtual index or unstructured objects.
		- Can clone to tape based in attributes (like tag's, and backup types).
	- Totally integrated with RMAN catalog.

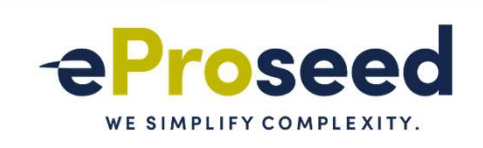

### ZDLRA + MAXIMUM AVAILABILITY ARCHITECTURE (MAA)

### • Pillar of the MAA On-Premises Architecture:

- Blueprints for reduced planned and unplanned downtime for the On-Premises
	- https://www.oracle.com/a/tech/docs/maa-overview-onpremise-2019.pdf
- One appliance to protect everything.
- Protect all Architectures:
	- From Single Instance.
	- To Multi-Site Data Guard environment.
- Key features:
	- Less impact over the environment.
	- Centralized and auto-managed catalog.
	- Can be used to reduce the load during clones (for standby or dev/int/uat) creation.

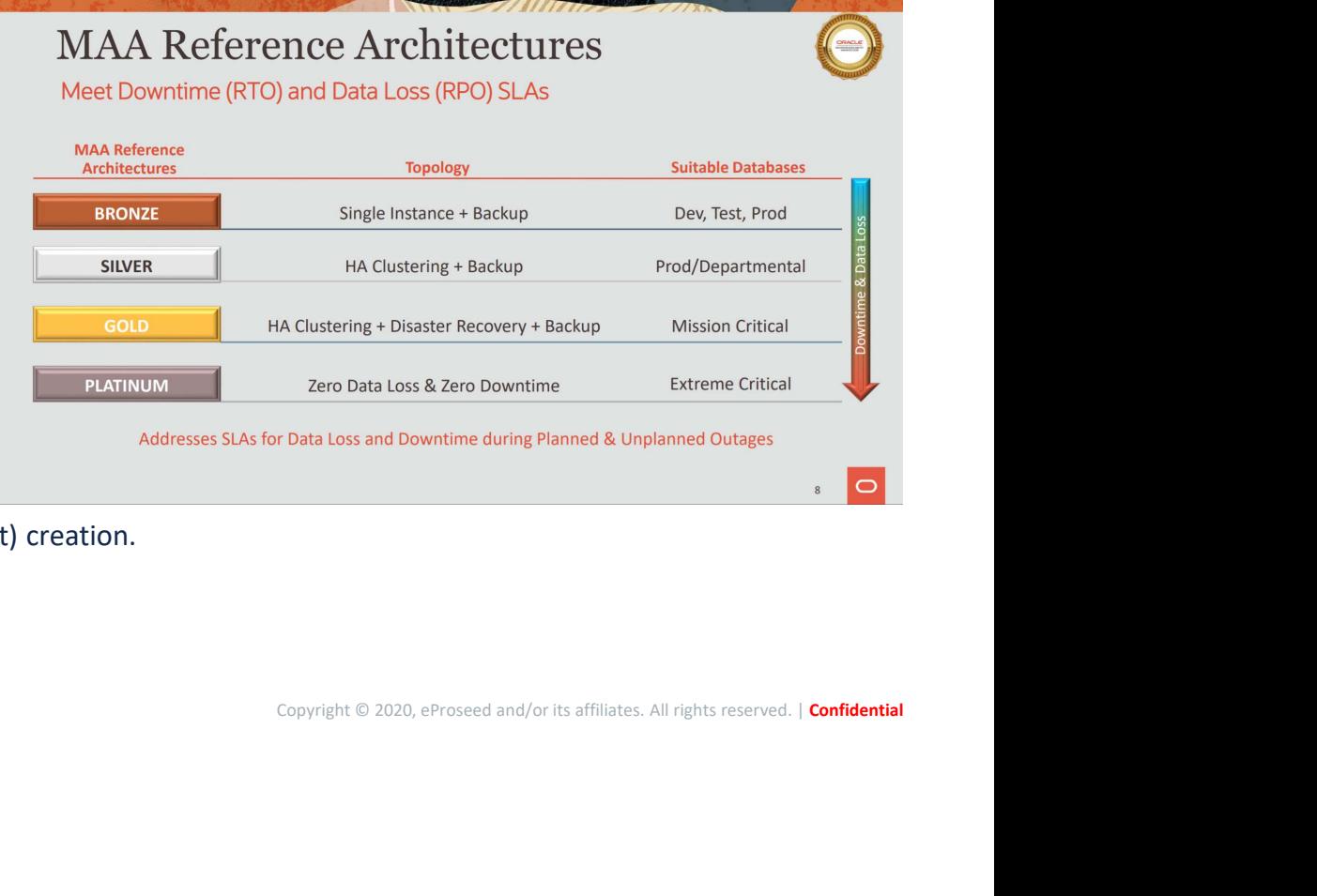

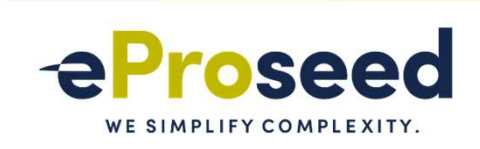

### ZDLRA + MAA

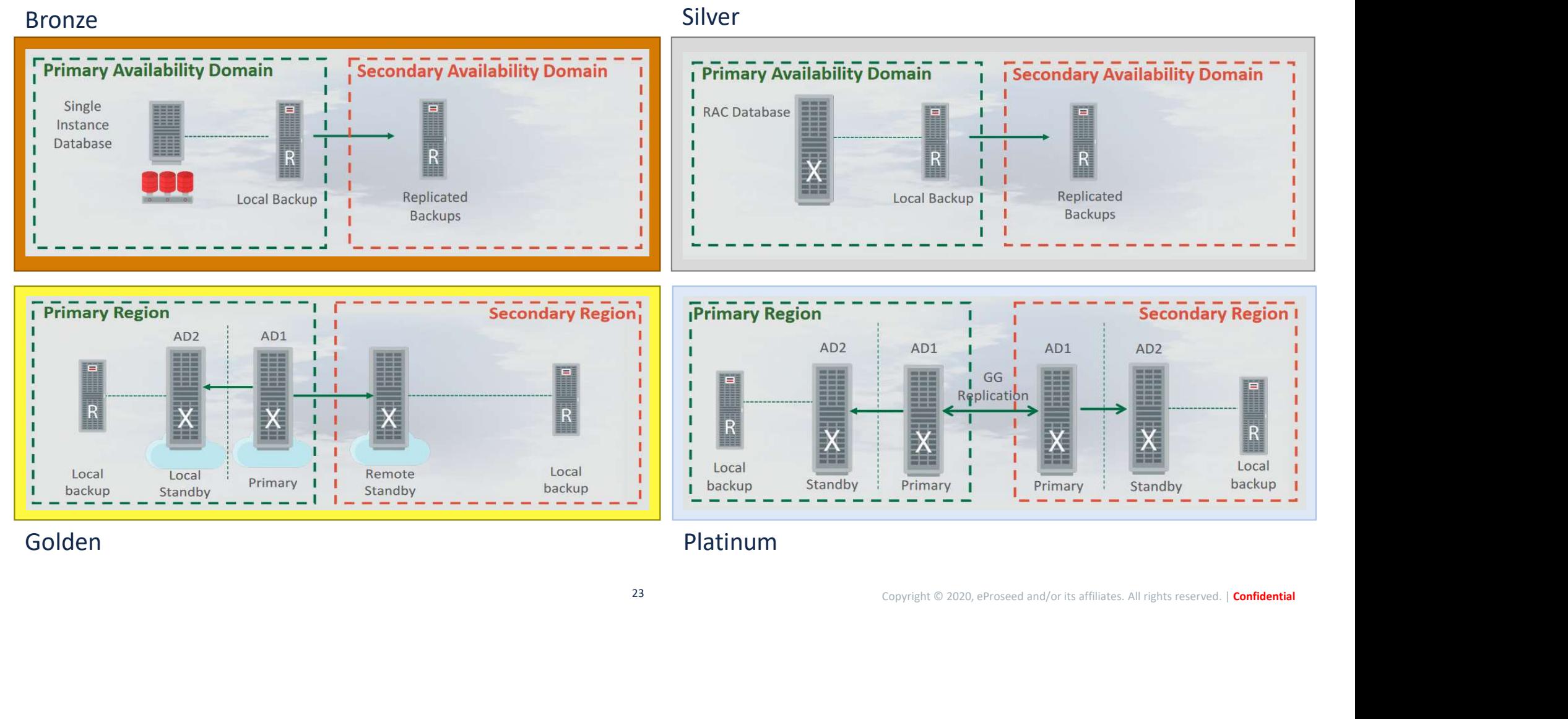

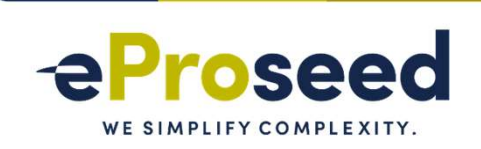

### ZDLRA + MAA

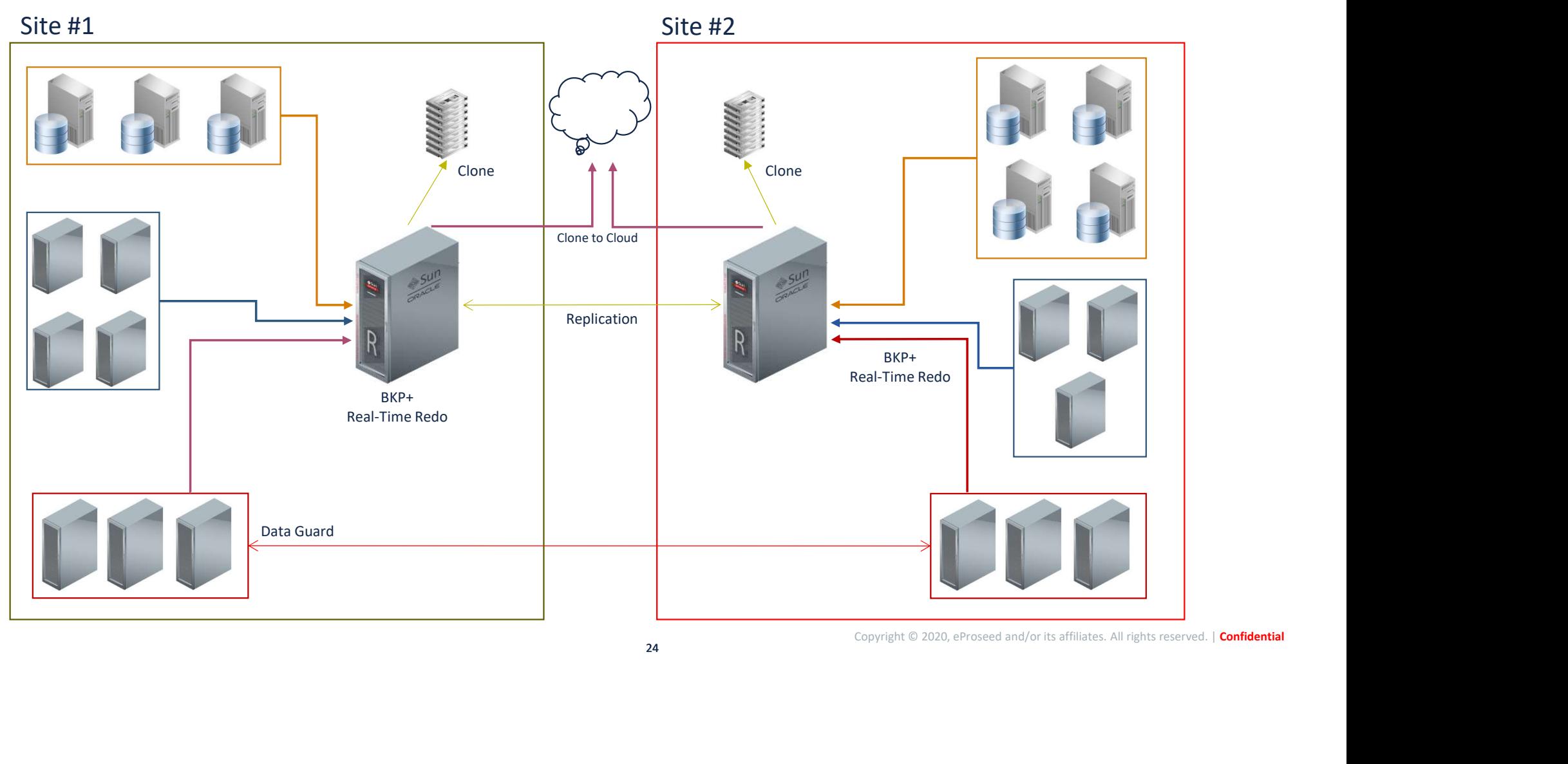

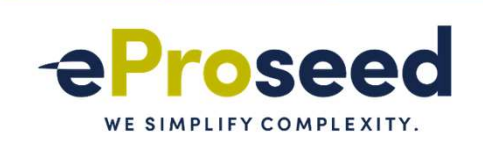

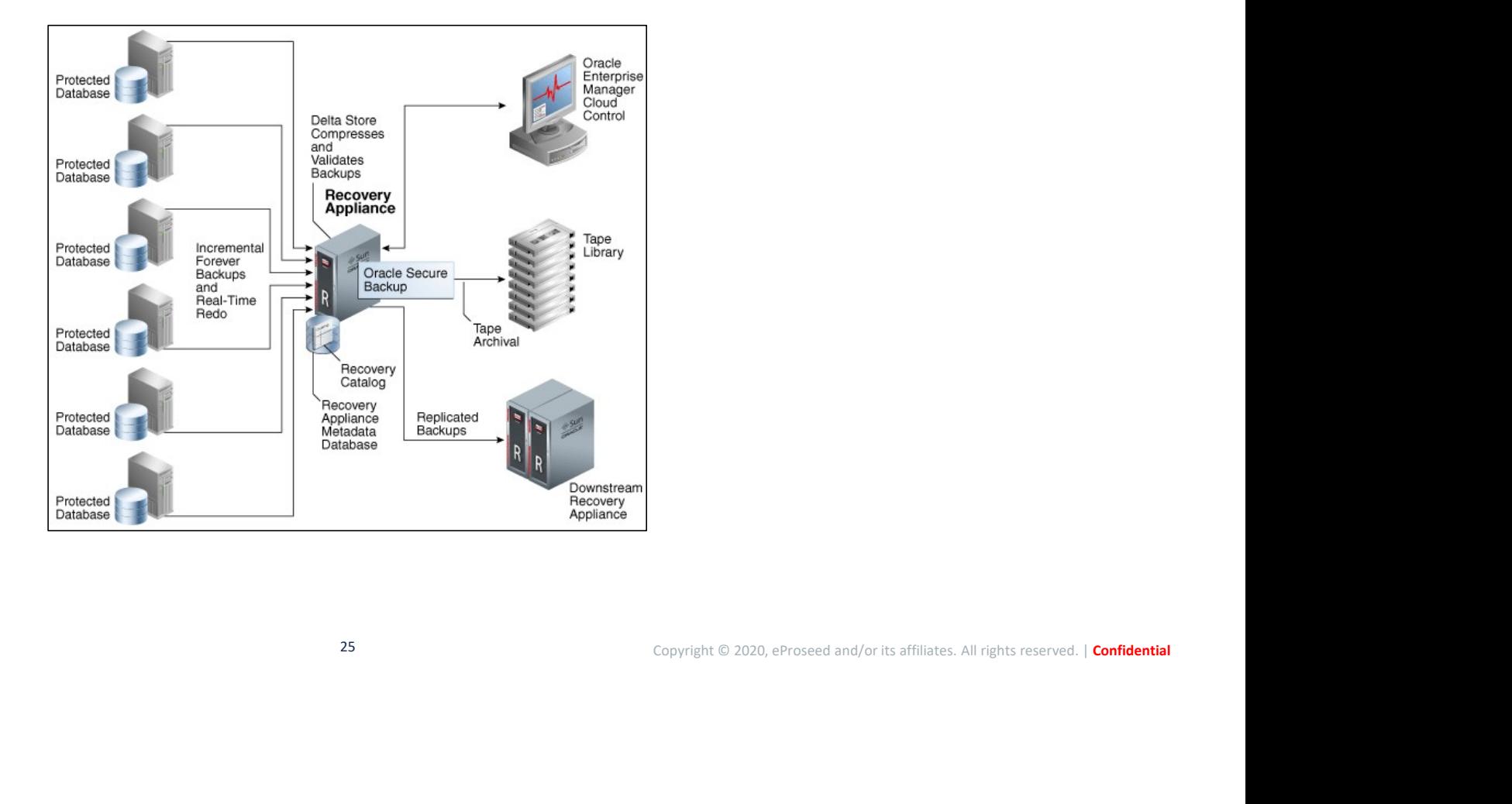

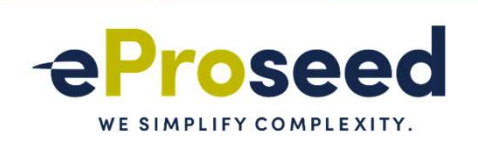

- The process to protect database it is simple:
	- Define Virtual Private Catalog (VPC) user, Create Policy, and link the database with VPC and policy.
	- Install library at the client and configure wallet.
	- Register database with RMAN.
	- Backup.

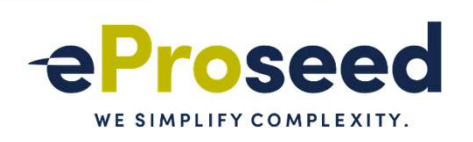

### • Create VPC:

– At ZDLRA server, create the Virtual Private Catalog (VPC) user:

Copyright © 2020, eProseed and/or its affiliates. All rights reserved. | Confidential **EXECUTE DATABASE**<br>
From Constant Constant Constant Constant Constant Constant Constant Constant Constant Constant Constant Constant Constant Constant Constant Constant Constant Constant Constant Constant Constant Constant [vpcwebi] New Password: s3nh4web1 **NROLLING THE DATABASE**<br>
erver, create the Virtual Private Catalog (VPC) user:<br>
(roof#adthasin ~) if /opt/zoacle.resovery/appliance/bin/racii add vpc\_user --user\_name-**vpcwebi.**<br>
Sun Dec 15 19:20:52 2019: Start: Add vpc us **SUN DECALING THE DATABASE**<br>
EVEL SURFACE VESIMPLIFY COMP<br>
EVEL SURFACE CONDUCT AND A SURFACE CONDUCT COMPROMENT COMPROMENT (PORTABLE PRODUCT) NATURE CATABON<br>
SURFACE CONDUCT A SURFACE CONDUCT AND VPC USER CONDUCT CONDUCT **NROLLING THE DATABASE**<br>
erver, create the Virtual Private Catalog (VPC) user:<br>
Iropedial and 1-14 /opt/oracle.Recovery<br>
(procedial and 1-14 /opt/oracle.Recovery<br>
Sun Dec 15 19:20:53 2019: Start: Add vpc user vpcwebi.<br>
Sun [root@zdlras1n1 ~]#

- Can be done using EM/CC too.
- VPC username defines the catalog name for your RMAN.
- The correct way is using racli command to avoid errors:
	- Example: forgot to use digest when creating the user with sqlplus. Replication will fail.

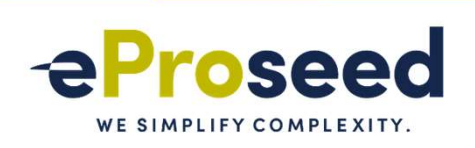

### • Create Policy:

- Policy is important part for ZDLRA maintenance and reliability:
	- Good ZDLRA project start with good policy definition.
- Every database is linked with one policy.
- Where you define the recovery window constraints:
	- Minimum and maximum time that backup will be keep.
- ZDLRA control the backup deletion based in the protection policy definitions:
	- If you define 30 days for recovery window at rman, but for policy you define 15 days, the backups will be removed after 15 days.
- MAX\_RETENTION\_WINDOW is hard limit.
	- As best practice, don't be so hard on it.

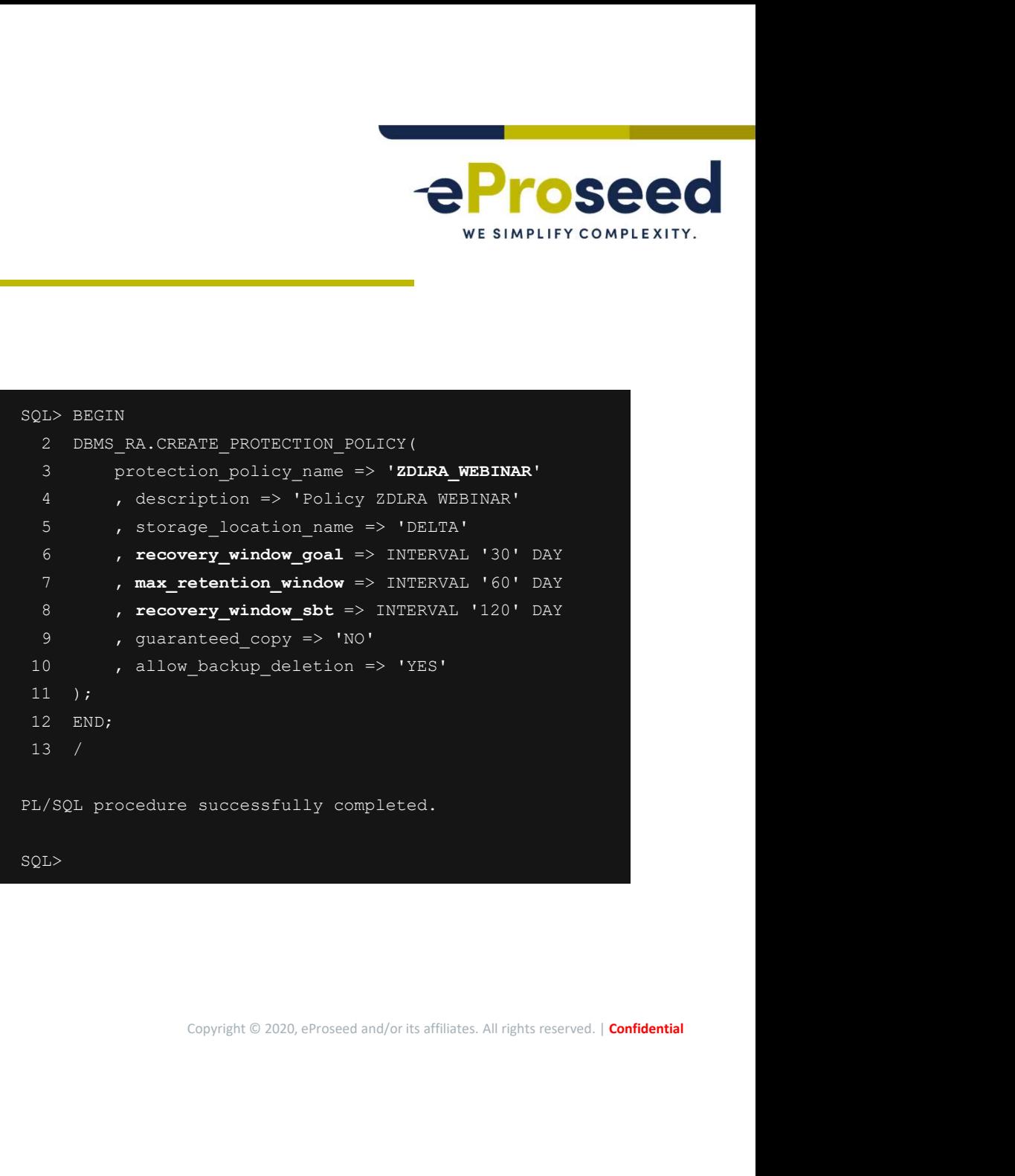

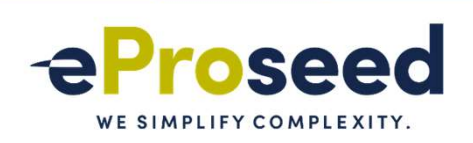

### • Add database:

- Link the VPC user with the policy.
- Defines the reserved space for database inside the "delta store".

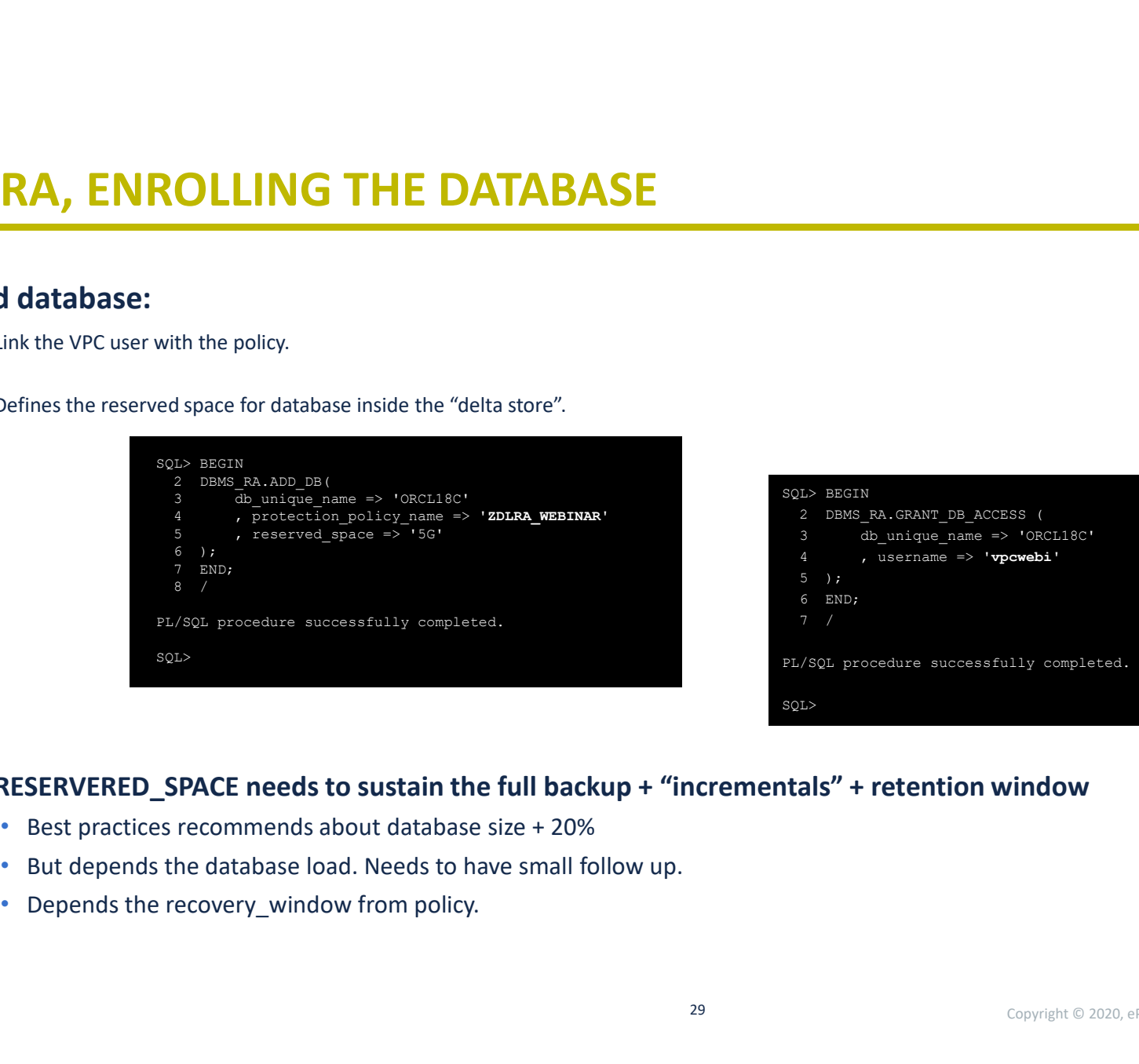

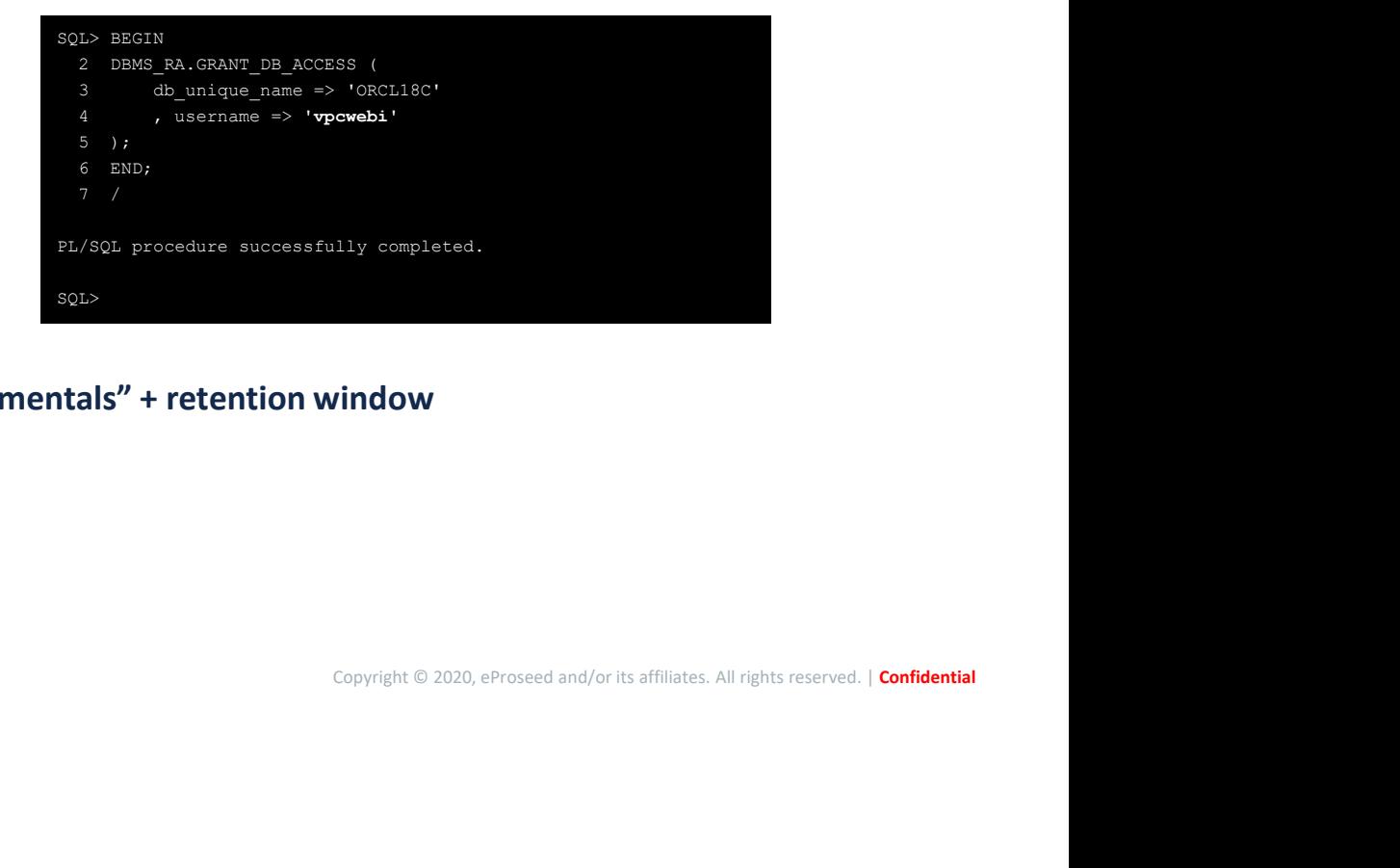

### – RESERVERED\_SPACE needs to sustain the full backup + "incrementals" + retention window

- Best practices recommends about database size + 20%
- But depends the database load. Needs to have small follow up.
- 

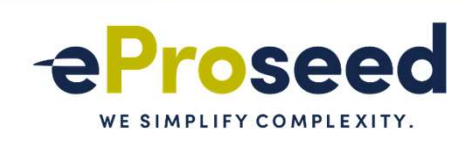

### • Client configuration:

- The steps are:
	- Library installation.
	- Wallet and config file.
	- Register database and allocate rman channel.
- Download library from MOS note 2219812.1
- Unzip and copy to \$ORACLE\_HOME/lib.

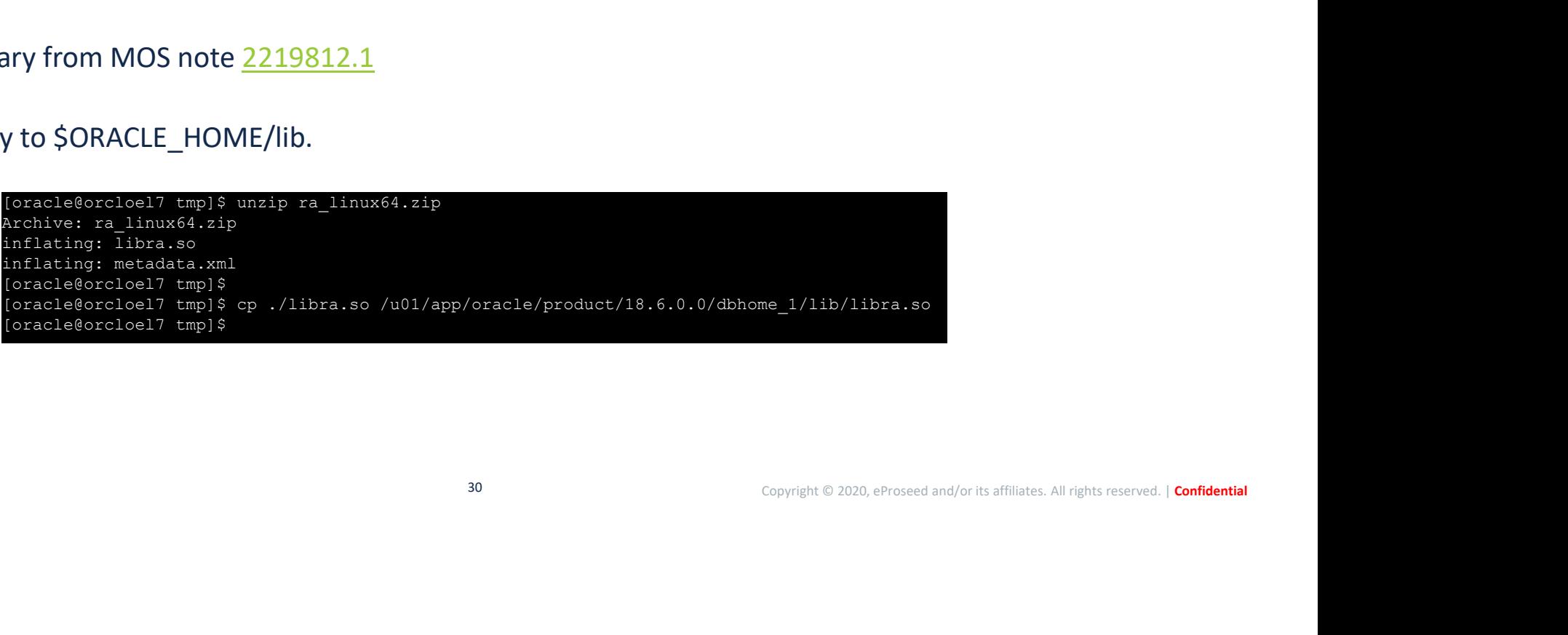

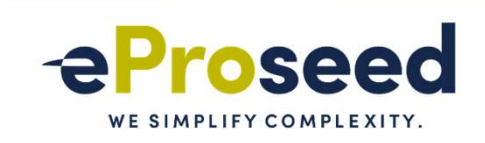

### ZDLRA: ENROLLING AND PROTECTING THE DATABASE WE SIMPLIFY COMPLEXITY

### • Client configuration:

- Create the wallet for VPC and add the credential:
	- The wallet is created to allow access avoiding password request (ALO).

### – Wallet can be reused or have more than one credential.

```
SCAN: 1521/zdlras1:VPCWEBI VPCWEBI s3nh4web1<br>Copyright © 2020, eProseed and/or its affiliates. All rights reserved. | Confidential<br>Copyright © 2020, eProseed and/or its affiliates. All rights reserved. | Confidential
 ZDLRA: ENROLLING AND PROTECTING THE DATABASE<br>• Client configuration:<br>— Create the wallet for VPC and add the credential:<br>• The wallet is created to allow access avoiding password request (ALO).<br>— Wallet can be reused or 
 ZDLRA: ENROLLING AND PROTECTING THE DATABASE<br>• Client configuration:<br>— Create the wallet for VPC and add the credential:<br>— Wallet Can be reused or have more than one credential.<br>— Wallet Can be reused or have more than o
Version 18.1.0.0.0
Copyright (c) 2004, 2017, Oracle and/or its affiliates. All rights reserved.
[oracle@orcloel7 tmp]$<br>[oracle@orcloel7 tmp]$ mkstore -wrl $ORACLE HOME/dbs/ra wallet -createCredential zdlras1-scan:1521/zdlras1:VPCWEBI VPCWEBI s3nh4web1
 ZDLRA: ENROLLING AND PROTECTING THE DATABASE<br>
• Client configuration:<br>
- Create the wallet for VPC and add the credential:<br>
• The wallet is created to allow access avoiding password request (AIO).<br>
— Wallet can be reused
 COLINA: ENROLLING AND PROTECTING THE DATADADE<br>
• Client configuration:<br>
– Create the wallet for VPC and add the credential:<br>
• The wallet is created to allow access avoiding password request (ALO).<br>
— Wallet Can be reuse
Version 18.1.0.0.0
Copyright (c) 2004, 2017, Oracle and/or its affiliates. All rights reserved.
[oracle@orcloel7 tmp]$
 [oracle form] the wallet for VPC and add the credential:<br>
The wallet is created to allow access avoiding password request (ALO).<br>
- Wallet can be reussed or have more than one credential.<br>
(oracle stretch the reussed or ha
 - Create the wallet for VPC and add the credential:<br>
• The wallet is created to allow access avoiding password request (AtO).<br>
- Wallet Can be reused or have more than one credential.<br>
Recorded results are lawyer and consi
Version 18.1.0.0.0
Copyright (c) 2004, 2017, Oracle and/or its affiliates. All rights reserved.<br>List credential (index: connect string username)
 - Wallet can be reused or have more than one credential.<br>
Cracle Secret 1991; may is most credent is connected to connect the credent of credent<br>
Cracle Secret, Scots Cool Release 18.0.0.0.0 - Production<br>
Copyright (c) 200
1: zdlras1-scan:1521/zdlras1:VPCWEBI VPCWEBI
[oracle@orcloel7 tmp]$
```
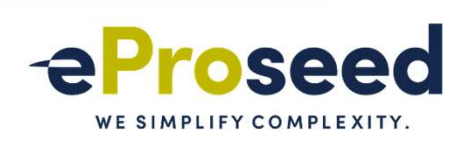

### • Register database:

Copyright © 2020, eProseed and/or its affiliates. All rights reserved. | Confi**dential**<br>Copyright © 2020, eProseed and/or its affiliates. All rights reserved. | Confi**dential** [oracle@orcloel7 ~]\$ rman target=/ catalog=vpcwebi/s3nh4web1@zdlras1 scan:1521/zdlras1 LING THE DATABASE<br>
(esiMetrician) -16 man Larget-7 colaring-egoschi/shindwell@edfras1-<br>
(esiMetrician) -16 man Larget-7 colaring-egoschi/shindwell@edfras1-<br>
Construction 18.4.0.0.0<br>
Construction on Sun Dec 15 22:08:08 2019 Version 18.6.0.0.0 Copyright (c) 1982, 2018, Oracle and/or its affiliates. All rights reserved. connected to target database: ORCL18C (DBID=558466555) connected to recovery catalog database recovery catalog schema version 19.03.00.00. is newer than RMAN version RMAN> register database; database registered in recovery catalog starting full resync of recovery catalog full resync complete RMAN>

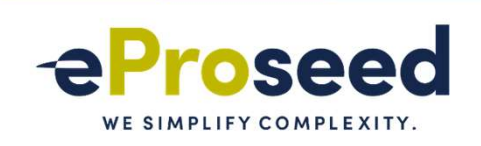

### • Channel configuration:

RMAN> CONFIGURE CHANNEL 1 DEVICE TYPE 'SBT TAPE' FORMAT '%d %U' PARMS "SBT LIBRARY=/u01/app/oracle/product/18.6.0.0/dbhome 1/lib/libra.so, ENV=(RA\_WALLET='location=file:/u01/app/oracle/product/18.6.0.0/dbhome\_1/dbs/ra\_wallet credential\_alias=zdlras1 scan:1521/zdlras1:VPCWEBI')"; **ENVEROLLING THE DATABASE**<br>
Channel configuration:<br>
TENNET CONTAINS CREAMENT AND THE DATABASE<br>
TENNET CONSIDERED AND THE VIOLATION CONTAINS CREAMENT AND THE SERVE CONTAINS CONTAINS CREAMENT AND CONTAINS CREAMENT AND CONTA

new RMAN configuration parameters:

Copyright © 2020, eProseed and/or its affiliates. All rights reserved. | Confidential CONFIGURE CHANNEL 1 DEVICE TYPE 'SBT\_TAPE' FORMAT '%d\_%U' PARMS "SBT\_LIBRARY=/u01/app/oracle/product/18.6.0.0/dbhome\_1/lib/libra.so,<br>ENV=(RA WALLET='location=file:/u01/app/oracle/product/18.6.0.0/dbhome 1/dbs/ra wallet cre scan:1521/zdlras1:VPCWEBI')";

new RMAN configuration parameters are successfully stored

starting full resync of recovery catalog

full resync complete

### RMAN>

- Look the details:
	- Device type.
	- Library location.
	- Credential location.
	- Credential name.

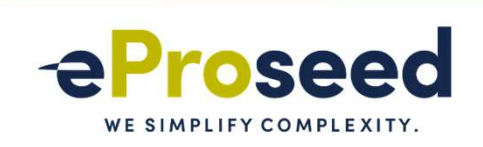

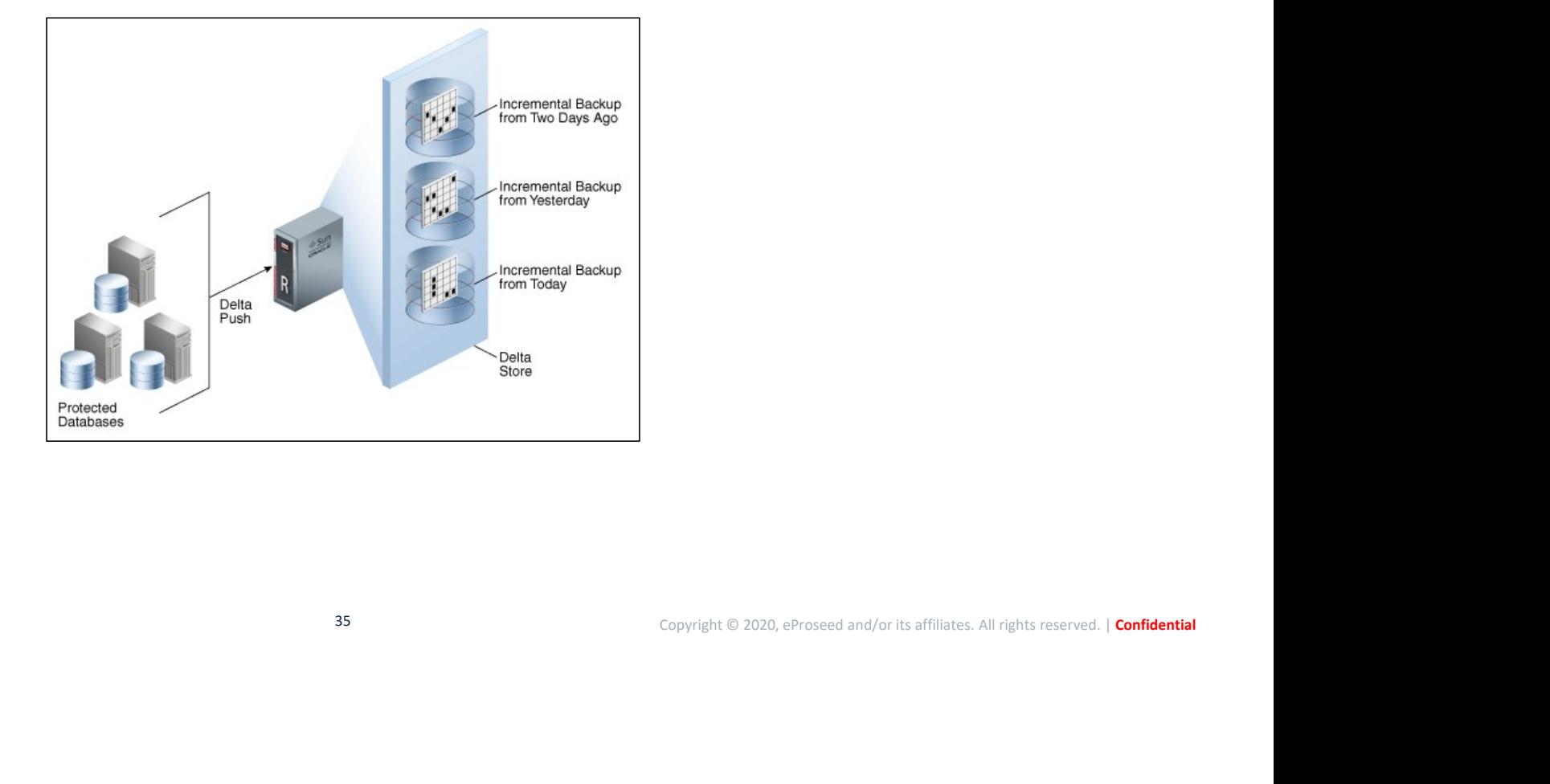

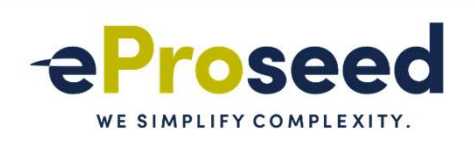

### • Backup Database:

Copyright © 2020, eProseed and/or its affiliates. All rights reserved. | Confidential<br>Copyright © 2020, eProseed and/or its affiliates. All rights reserved. | Confidential RMAN> BACKUP INCREMENTAL LEVEL 0 DEVICE TYPE SBT FILESPERSET 1 FORMAT '%U' DATABASE TAG 'BKP-LEVEL0'; Starting backup at 15-12-2019\_23:01:54 allocated channel: ORA\_SBT\_TAPE\_1 channel ORA SBT TAPE 1:  $SID=7$  device type=SBT TAPE channel ORA SBT\_TAPE 1: RA Library (ZDLRAS1) SID=99C63E35B30630EAE053010310ACEB04 channel ORA<sup>SBT</sup>TAPE<sup>1</sup>: starting incremental level 0 datafile backup set channel ORA\_SBT\_TAPE\_1: specifying datafile(s) in backup set input datafile file number=00001 name=/u01/app/oracle/oradata/ORCL18C/system01.dbf channel ORA\_SBT\_TAPE\_1: finished piece 1 at 15-12-2019\_23:15:37 **Database:**<br>SMAN> **MACKUP INCREMENTAL LEVEL 0 DEVICE TYPE SET FILESPERSET 1 FORMAT '%U' DATABASE TAG' HET-LEVELO'<br>Starting beackup at 15-12-2019\_23:01:54<br>allocated channel ORA SRT TAPE 1<br>channel ORA SPF TAPE 1: 31D-74 With** Database:<br>
SEEN: BACKUP INCREMENTAL LEVEL 0 DEVICE TYPE SET FILESPERSET 1 FORMAT 'WO' DATABASE TAG 'BKP-LEVELO'<br>
SILICICATED SAGEST TARE 1<br>
Control Control Control Finished Control File and SPF INCREMENTAL Control Control

```
piece handle=44ujh7cm_1_1 tag=BKP-LEVEL0 comment=API Version 2.0,MMS Version 12.2.0.2
channel ORA SBT TAPE 1: backup set complete, elapsed time: 00:00:03
Finished backup at 15-12-2019 23:15:37
```

```
piece handle=c-558466555-20191215-00 comment=API Version \overline{2.0,} MMS Version 12.2.0.2<br>Finished Control File and SPFILE Autobackup at 15-12-2019 23:15:57
```
RMAN>

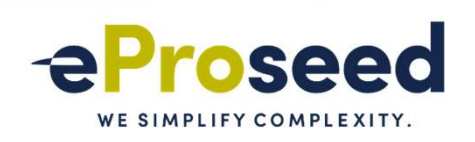

. dbf<br>Cusers01.dbf<br>Copyright © 2020, eProseed and/or its affiliates. All rights reserved. | Confidential<br>Copyright © 2020, eProseed and/or its affiliates. All rights reserved. | Confidential **ZDLRA, PROTECTING THE DATABASE**<br>• Subsequent Level 1:<br>• RWAN<sup>3</sup> BACKUP INCREMENTAL LEVEL 1 DEVICE TYPE SBT FILESPERSET 1 DATABASE TAC<br>• Starting channel ORA SBT TAPE 1 :<br>• Channel ORA SBT TAPE 1 starting incremental level Starting backup at 15-12-2019\_23:22:20 using channel ORA\_SBT\_TAPE\_1 channel ORA SBT TAPE 1: starting incremental level 1 datafile backup set channel ORA SBT TAPE 1: specifying datafile(s) in backup set input datafile file number=00003 name=/u01/app/oracle/oradata/ORCL18C/sysaux01.dbf channel ORA\_SBT\_TAPE\_1: starting piece 1 at 15-12-2019\_23:22:22 channel ORA\_SBT\_TAPE\_1: finished piece 1 at 15-12-2019\_23:22:25 piece handle=ORCL18C\_48ujh7pe\_1\_1 tag=BKP-DB-INC comment=API Version 2.0,MMS Version 12.2.0.2 channel ORA SBT TAPE 1: specifying datafile(s) in backup set input datafile file number=00012 name=/u01/app/oracle/oradata/ORCL18C/ORCL18P/users01.dbf channel ORA\_SBT\_TAPE\_1: starting piece 1 at 15-12-2019\_23:22:33 channel ORA SBT TAPE 1: finished piece 1 at 15-12-2019 23:22:36 piece handle=ORCL18C\_4hujh7pp\_1\_1 tag=BKP-DB-INC comment=API Version 2.0,MMS Version 12.2.0.2 channel ORA SBT TAPE 1: backup set complete, elapsed time: 00:00:03

RMAN> BACKUP INCREMENTAL LEVEL 1 DEVICE TYPE SBT FILESPERSET 1 DATABASE TAG 'BKP-DB-INC':

RMAN>

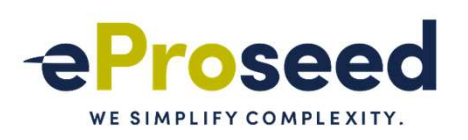

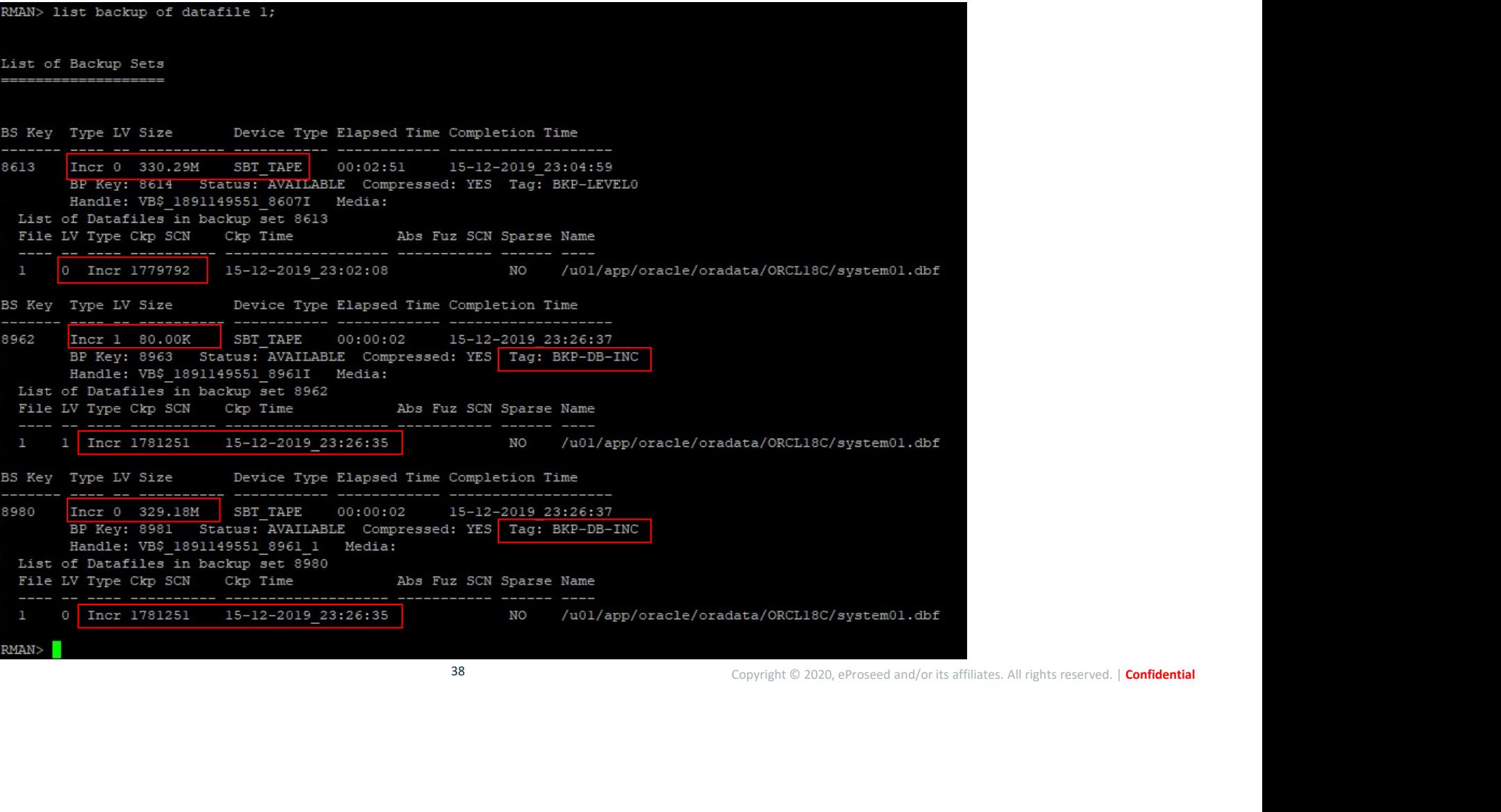

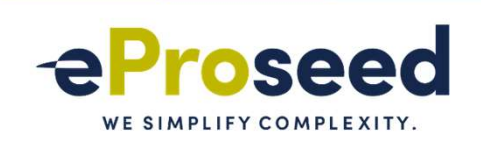

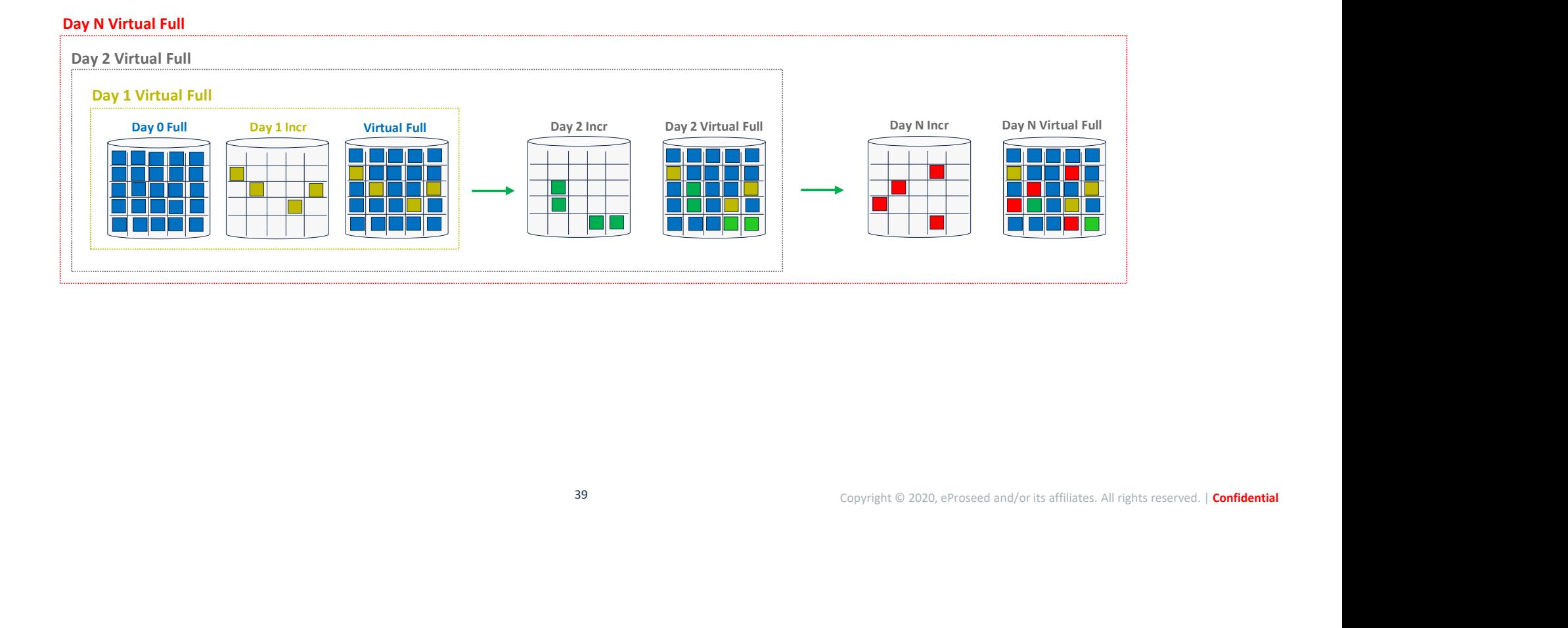

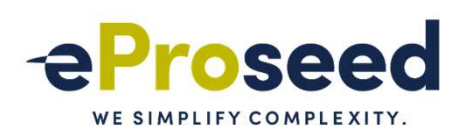

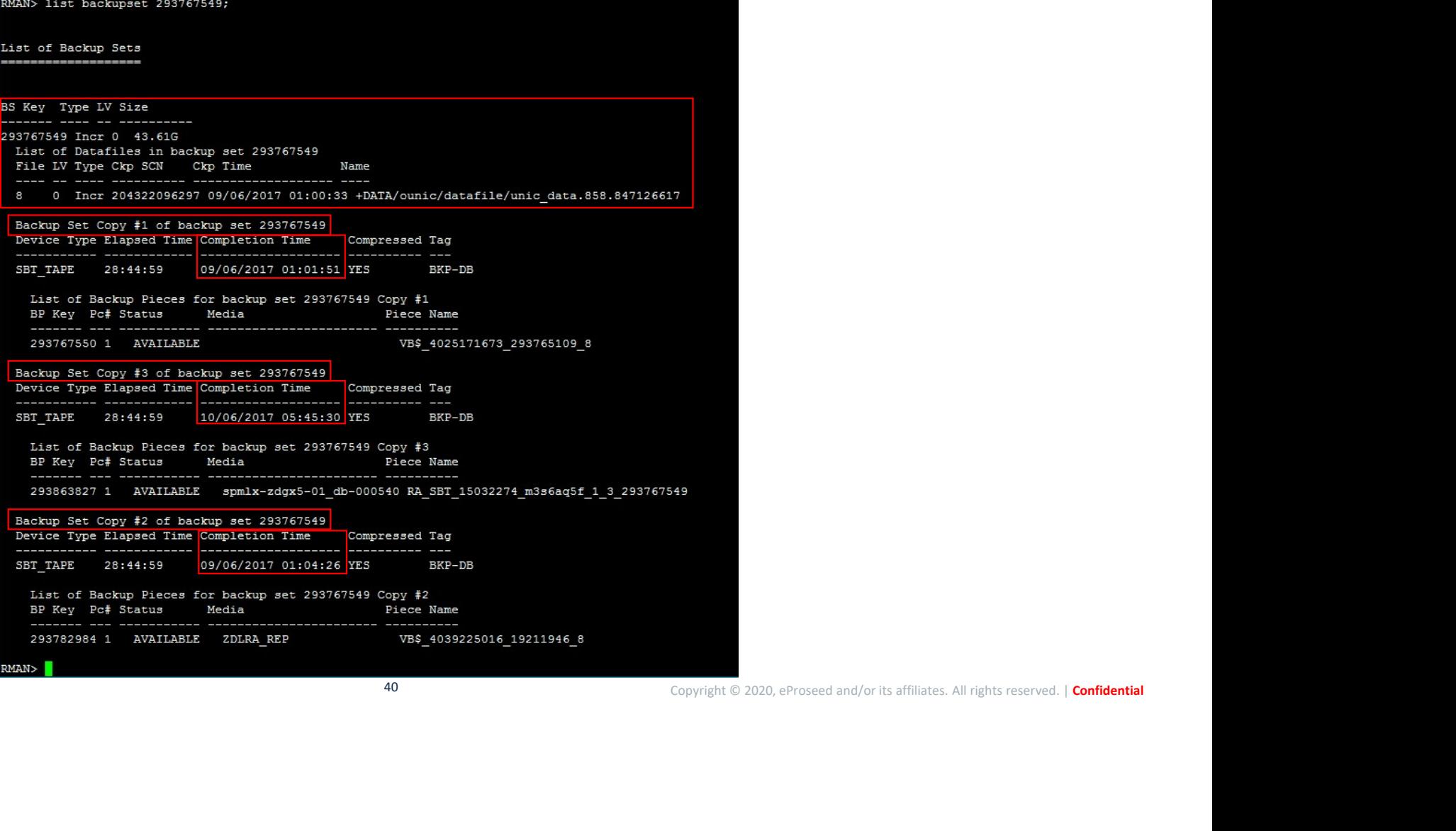

40

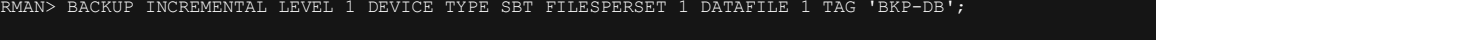

BS Key Typ

RMAN>

Starting backup at 22-12-2019\_22:08:43 allocated channel: ORA SBT TAPE 1 channel ORA\_SBT\_TAPE\_1: SID=84 device type=SBT\_TAPE channel ORA\_SBT\_TAPE\_1: RA Library (ZDLRAS1) SID=9A5250DE33813FE9E053010310AC4FCE channel ORA<sup>-SBT-TAPE-1:</sup> starting incremental level 1 datafile backup set channel ORA\_SBT\_TAPE\_1: specifying datafile(s) in backup set input datafile file number=00001 name=/u01/app/oracle/oradata/ORCL19/system01.dbf channel ORA\_SBT\_TAPE\_1: starting piece 1 at 22-12-2019\_22:08:46 ROAND DACTUR INCREASION IN INTERFERISHED AND THE SPEED ON THE SPEED ON THE SPEED AND SERVE AUTOMOTIVE AND CONTROLL FOR A CONTROLL FOR A CONTROLL FOR ALL SUBSEQUES (CONTROLL FILE ALL SUBSECTIONS) CONTROLL FOR A CONTROLL FOR

RMAN> list backup of datafile 1...

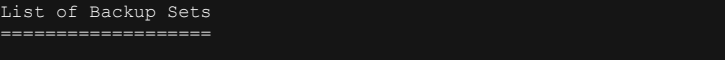

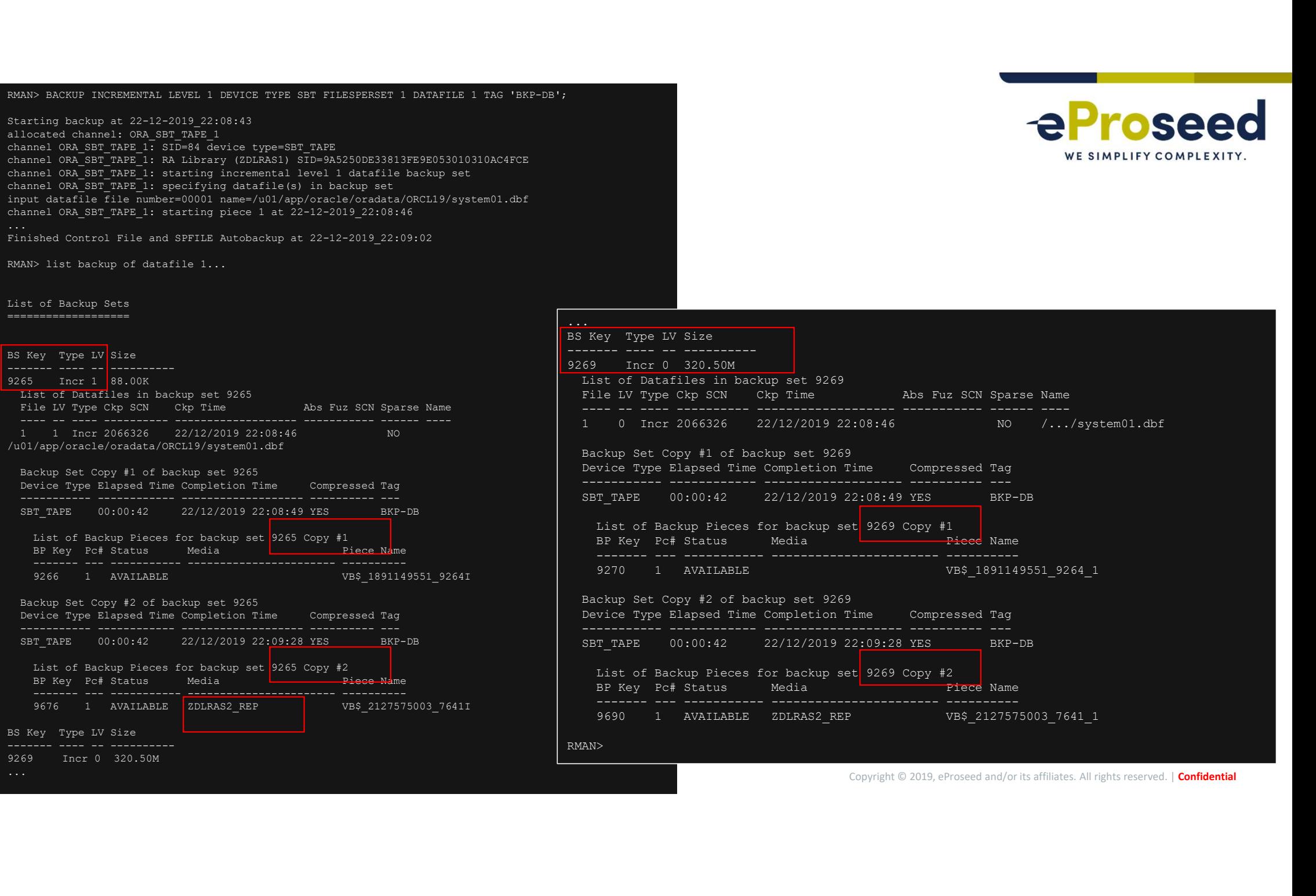

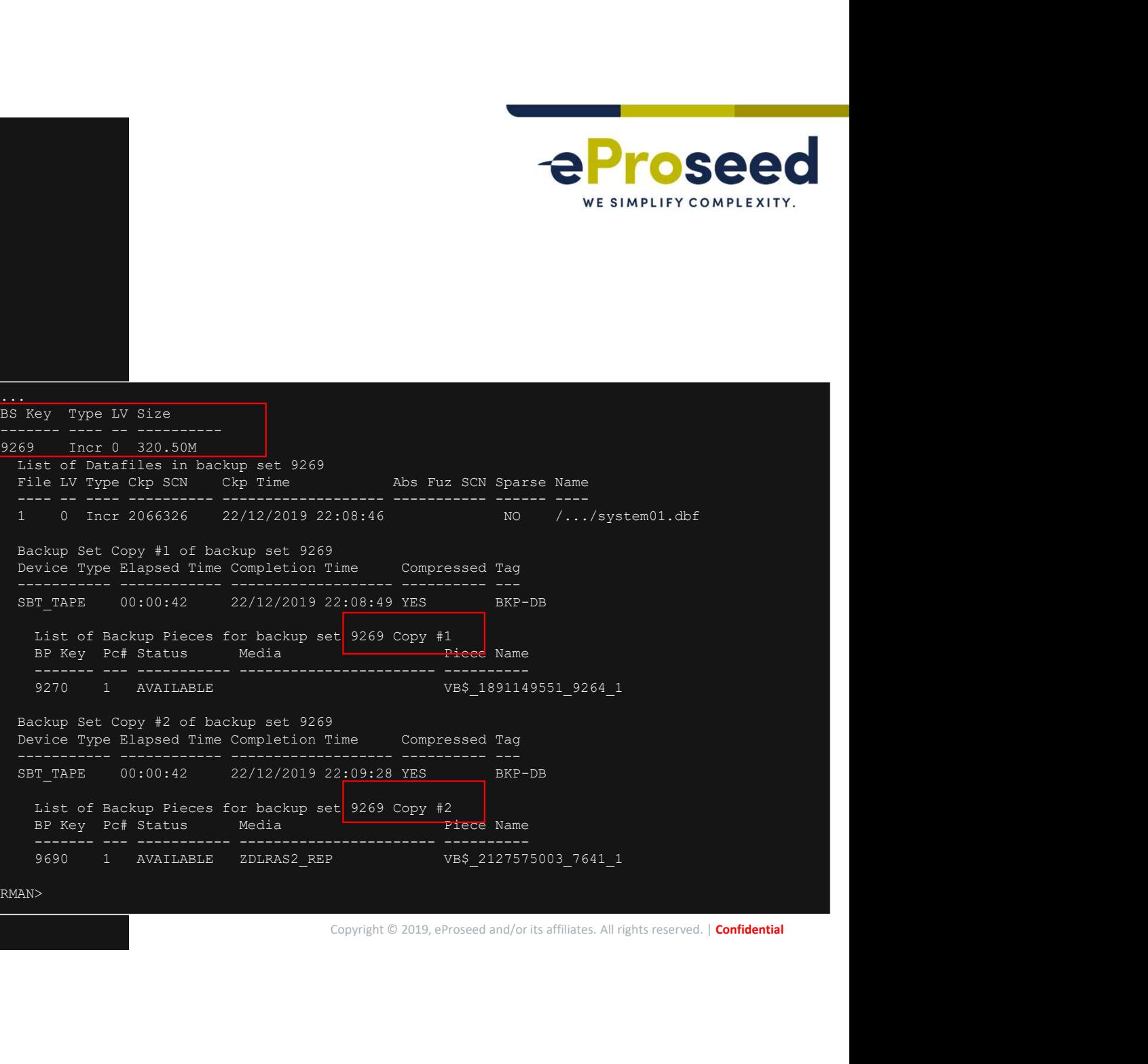

List of Backup Pieces for backup set 9269 Copy #2

9690 1 AVAILABLE ZDLRAS2\_REP VB\$\_2127575003\_7641\_1

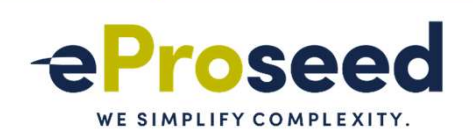

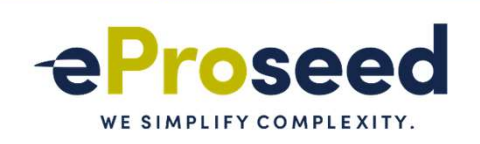

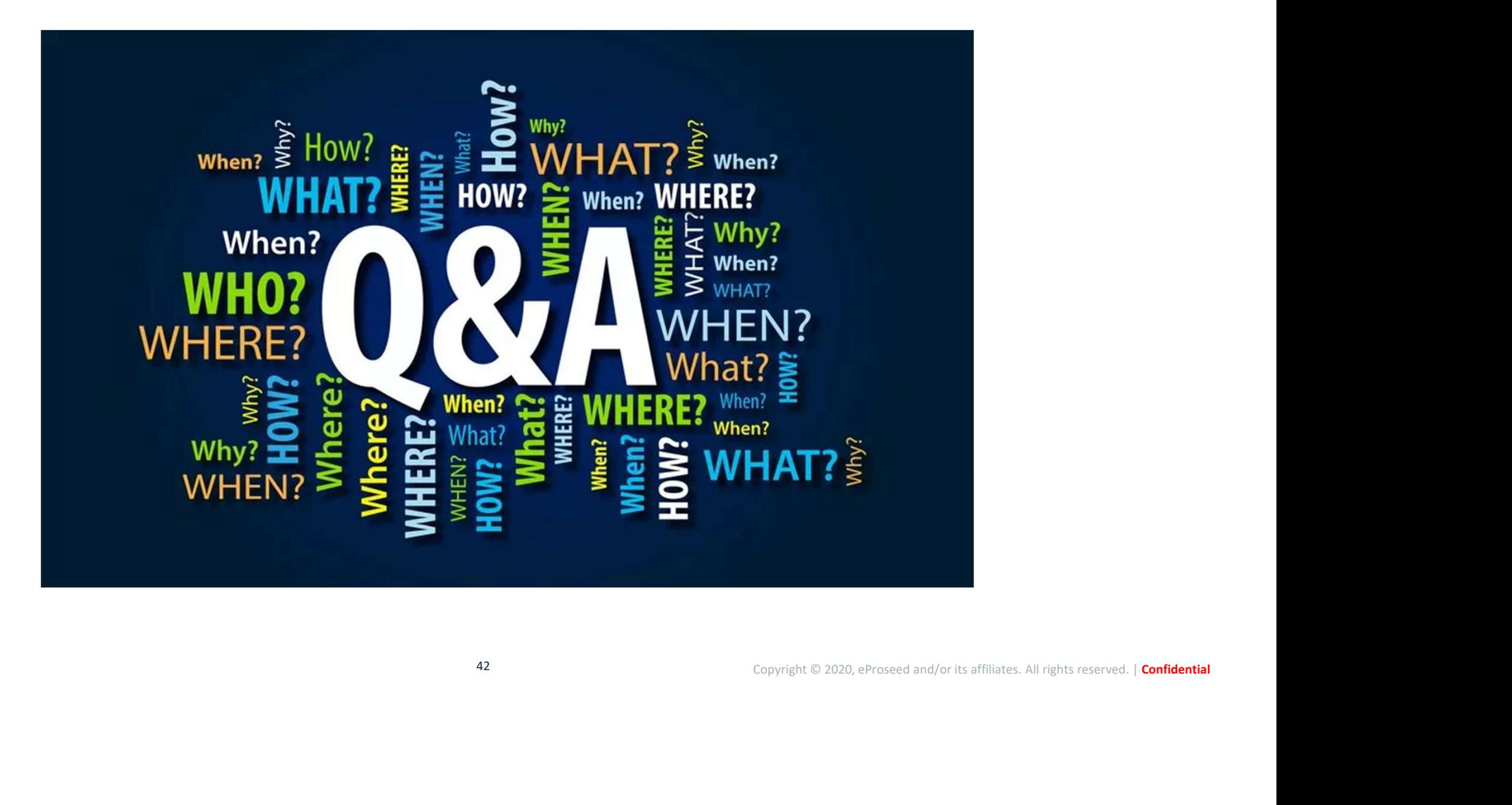

### Proseed

### WE SIMPLIFY COMPLEXITY.

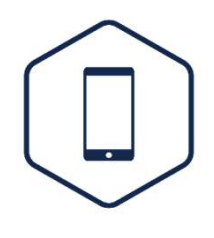

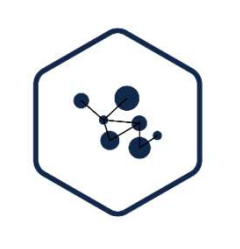

Mobile Process / Integration

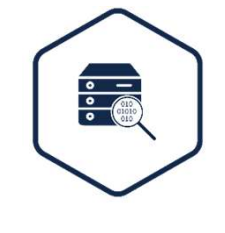

Analytics / Big Data

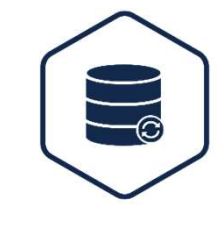

Database / Data Management

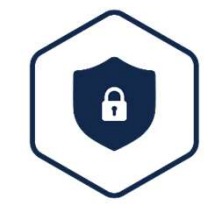

Identity & Access Management

 $\overline{e}$ 

Oracle Cloud

**43** eProseed Confidential